## FACULTAD DE CIENCIAS EMPRESARIALES Y TURISMO DE **OURENSE**

**Trabajo de** Programación lineal aplicada al **Fin de Grado** sector energético gallego.

Autor: Brais Martínez Campos Tutor: Manuel Alfredo Mosquera Rodríguez

**Grado en**

**Administración y Dirección de Empresas**

Curso 2019/2020

# Índice:

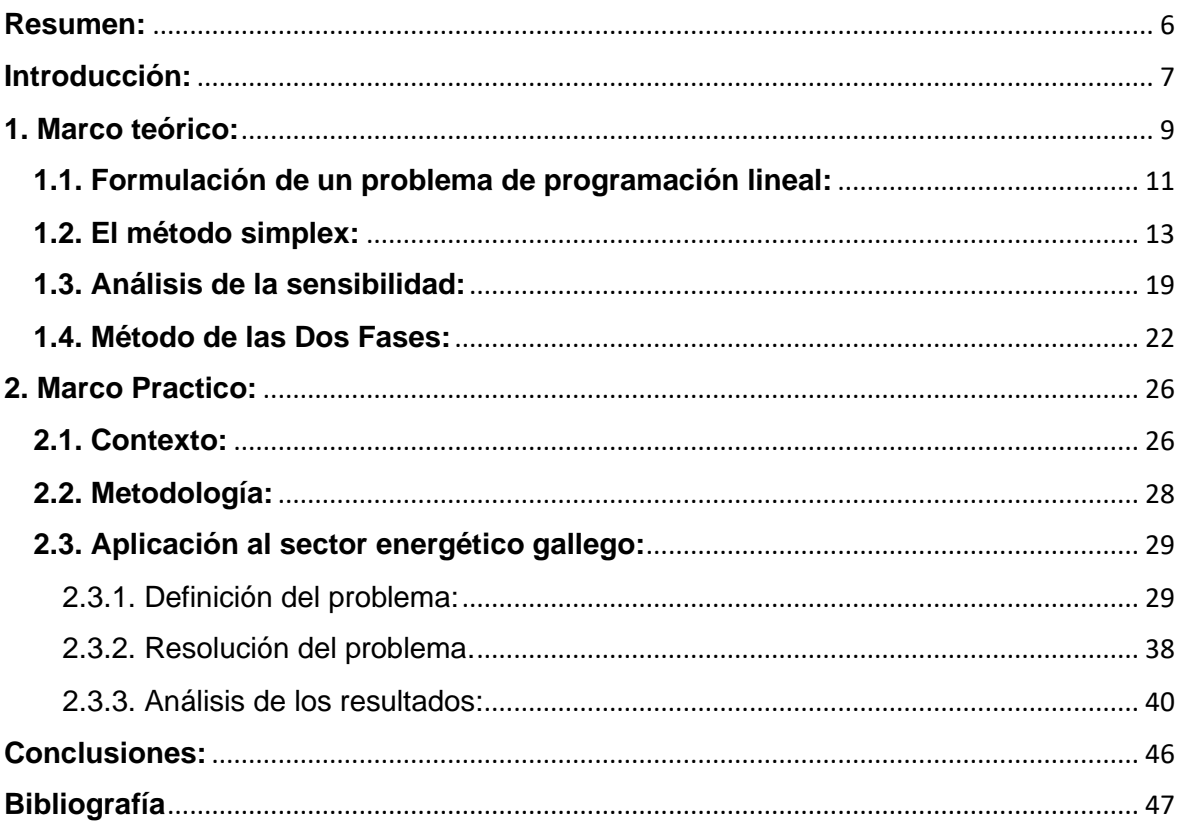

# **Índice de tablas:**

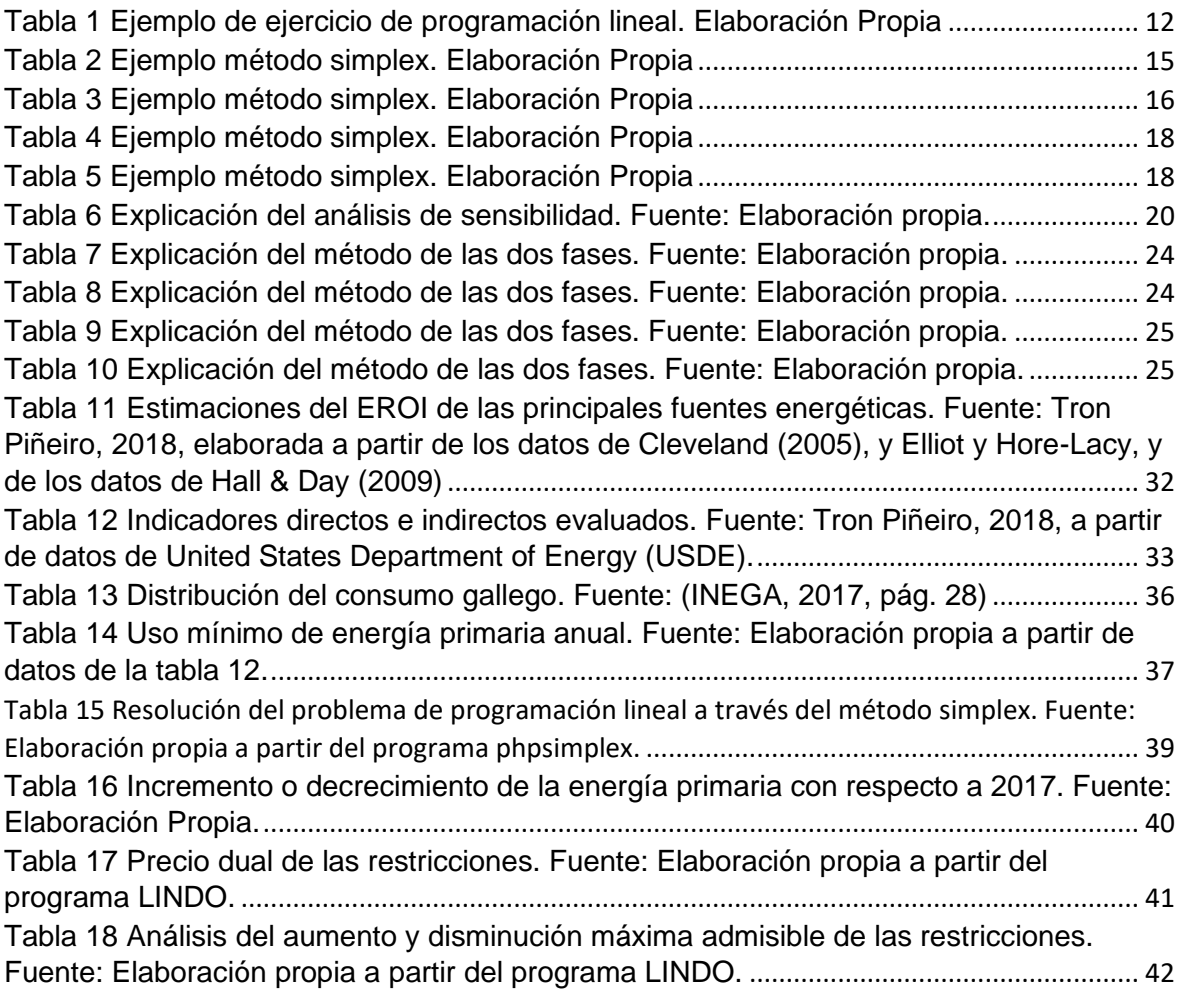

## <span id="page-5-0"></span>**Resumen:**

Este documento expone el uso de la programación lineal y su importancia a la hora de repartir recursos de la manera más óptima.

En primer lugar, se define y explica la relevancia de esta herramienta matemática en la optimización de recursos en la empresa y distintos sectores.

Por otro lado, en este trabajo se muestran los problemas actuales con la sostenibilidad energética, referidos en concreto al sistema energético gallego y su posible solución utilizando la programación lineal. Así, se proponen unas medidas para resolver el problema de la sostenibilidad energética y reducir el impacto de las emisiones de gases de efecto invernadero.

De este trabajo se puede extraer varias conclusiones: la programación lineal es una herramienta efectiva a la hora de asignar recursos y que para la sostenibilidad energética gallega es muy importante el fomento de la energía eólica y la transformación energética del sector del transporte.

## **Abstract:**

This document shows the application of linear programming and its importance in distributing resources in the most optimal way.

First of all, it is discussed the relevance of this mathematical tool in the optimization of resources on business and different sectors.

On the other hand, the current problems of energy sustainability are also displayed in this paper, regarding specifically the problems of Galician energy system and its possible solution using linear programming. Therefore, measures to solve the energy sustainability problem and to reduce the impact of the emission of greenhouse gases are proposed.

You can draw several conclusions from this work: that linear programming is an effective tool when assigning resources and that, to energy sustainability, is very significant the development of wind energy and the energy transformation of transport industry.

## <span id="page-6-0"></span>**Introducción:**

Desde el origen de la civilización el ser humano ha buscado la manera de asignar los recursos de forma óptima, desde un mejor reparto de las tierras de cultivo hasta optimizaciones de sistemas en La Bolsa.

En la actualidad existe un problema social muy importante del que su implicación y concienciación se lleva dando desde las últimas décadas, es el caso del calentamiento global. Este problema está siendo tratado desde diversos focos de la ciencia, desde la física e ingenierías para obtener métodos para la reducción del impacto en los ecosistemas entre otros estudios hasta métodos de reasignación de recursos para ayudar al impacto que pueda tener en la naturaleza.

En este sentido, este trabajo ofrece un análisis de una de las herramientas para optimizar el reparto de recursos y así ayudar a la toma de decisiones, esta herramienta es, la programación lineal.

Es por ello que el objetivo principal de este trabajo es mostrar la utilidad de la programación lineal tanto en el ámbito empresarial como en el social.

Para ello este proyecto se apoyará en varios objetivos secundarios como son:

- La explicación teórica de la programación lineal, su contexto histórico en el mundo de la investigación operativa y sus aplicaciones en el mundo de la empresa.
- El estudio de un problema real de actualidad, como es el calentamiento global, y como podemos solucionarlo con un nuevo planteamiento energético en el sector gallego.
- Analizar cómo reducir las emisiones de CO2 las cuales son una de las principales causas del aumento global de la temperatura y que opciones tenemos de manera individual para paliar el problema.

Para la elaboración de este trabajo se usará la metodología de revisión bibliográfica para el marco teórico y el de análisis de datos para el marco practico.

Con el método de la revisión bibliográfica, se pretende tener una buena base teórica con la cual poder resolver el objetivo general del trabajo y con el análisis de datos se podrá resolver fácilmente los subobjetivos relativos a solucionar el problema del calentamiento global, con la ayuda de datos del sector energético gallego entre otros.

En general, se usará el método cuantitativo ya que se pretende la medición de datos para resolver los problemas que se plantean en este trabajo.

Esta metodología hace que este trabajo se estructure en dos partes: el marco teórico y el marco practico.

El marco teórico explica los antecedentes históricos y aplicaciones de la programación lineal además de la explicación de distintos métodos para la resolución y análisis de los problemas planteados en el contexto de la programación lineal.

En cuanto al marco practico este trabajo propondrá una nueva asignación de los recursos energético en el ámbito gallego para ayudar a la lucha contra el calentamiento global. Es por eso, que se analizaran datos relativos a la sostenibilidad energética y se plantera un

problema de programación lineal, que será resuelto mediante las herramientas explicadas en el marco teórico y se hará un análisis final de los resultados respondiendo así todos los subobjetivos del trabajo.

Por último, se cierra este trabajo con las conclusiones extraídas de la realización de este trabajo

## <span id="page-8-0"></span>**1. Marco teórico:**

La investigación de operaciones o investigación operativa, es una rama del conocimiento que consiste en la aplicación de modelos matemáticos, estadísticos y algoritmos para realizar la toma de decisiones con la finalidad de optimizar y mejorar los procesos productivos.

Por lo tanto, la investigación operativa es importante para la empresa en casi todas las áreas de esta, como, por ejemplo:

- En el área productiva, que quizás es la más obvia de todas, ya que se encarga de la maximización de la producción y en la reducción de costes, clasificación y asignación de tareas, entre otras.
- En el marketing es útil tanto en el desarrollo, como en la distribución del producto. Permite la optimización de la localización de almacenes, puntos de venta y distribuidores, ayuda al análisis de la evolución de la demanda y la programación de transportes.
- En el área de compras, puede ayudar en el análisis a la hora del remplazo y compras de suministros en el momento óptimo.

Hay muchas fuentes y artículos que hablan de la historia de la investigación operativa es por ello que se va a elaborar un resumen explicativo con dichas fuentes, recogidas en, Bermúdez Colina, (2011), Crilly, (2011) y Ruben Hector, (2015).

¿Pero cuando surgió la Investigación operativa? Según Ruben Hector, (2015) y Bermúdez Colina, (2011) esta tiene sus orígenes desde el inicio de la civilización, en la medida que se precisa una necesidad para la organización y optimización de problemas, pero no es hasta La Segunda Guerra Mundial que se desarrolla por completo a lo que hoy conocemos como investigación operativa.

Si volvemos al comienzo de la Segunda Guerra Mundial, la Alemania NAZI parece imparable. Los alemanes conquistaron la mayor parte de Europa, y los aliados, especialmente Gran Bretaña y Estados Unidos, tuvieron que mejorar su estrategia militar si no querían perder la guerra.

Estas operaciones en el campo de batalla son difíciles de estimar en términos de logística. Por ejemplo, si muchos soldados se agrupan en un área determinada, pueden estar en problemas y en grave peligro; por el contrario, si su distribución está muy dispersa, pueden tener flancos débiles que pueden ser utilizados por el enemigo.

De esta manera, también se debe considerar qué tan cerca se está de recursos: como el agua, los alimentos, los refuerzos, transporte... Ya que son variables fundamentales a la hora de determinar una victoria. Lo más importante es que se debían tomar decisiones, unas decisiones muy importantes, que no solo cuestan dinero, sino que también pueden suponer una gran pérdida de vidas humanas.

Ante esta situación, se hizo un llamamiento a los científicos de varios campos de la investigación, para que ayudasen a planificar las operaciones militares.

Así, biólogos, químicos, físicos, sociólogos, psicólogos y matemáticos (entre otros) trabajan juntos en diseñar operaciones militares.

El primer problema al que se enfrentaron fue ampliar el alcance del radar para ayudar a las Fuerzas Reales Británicas. Las prácticas aplicadas fueron exitosas, y para 1942, la distribución de científicos en el equipo de planificación militar ya era generalizada.

En el mismo año, inspirado por el éxito de Gran Bretaña, Estados Unidos decidió introducir la investigación de operaciones a un nivel superior y realizar investigaciones sobre cuestiones logísticas complejas, como el desarrollo de patrones de vuelo de aeronaves y planes para ejercicios navales.

Hoy, como parte de la investigación de operaciones, la mayoría de los métodos que conocemos se desarrollaron y utilizaron en operaciones militares desde la Batalla del Atlántico hasta la Batalla del Pacífico. Desde el desarrollo de la estrategia y táctica de los soldados en tierra, hasta la localización de submarinos enemigos en las aguas del atlántico.

Una vez terminada la contienda los científicos pudieron llevar a la vida civil la metodología utilizada La Guerra. La necesidad de reconstruir Gran Bretaña dio lugar a otros problemas de administración en sectores de gobierno e industria los cuales demandaron la actuación de los mismos científicos especializados en la investigación operativa. Y así fue como se empezó a desarrollar y entorno a los años cincuenta aparece un gran interés por la Ciencia de la Gestión (Management Science).

En consecuencia, cuando hablamos de investigación operativa también nos estamos refiriendo todas estas técnicas que se han usado para la optimización de problemas, desde teoría de juegos hasta por métodos de optimización de transportes, pasando por programación dinámica, entera y lineal.

Dentro de todas estas vertientes se encuentra la programación lineal, que, si bien puede tener similitudes con distintas herramientas dentro de la optimización matemática, cada una tiene sus peculiaridades y su objetivo.

El objetivo de la programación lineal consiste en usar varias técnicas matemáticas, para lograr así, la asignación óptima de todos los recursos, que están limitados a distintas tareas que rivalizan entre sí. Es decir, la programación de actividades para obtener un resultado óptimo para un problema concreto en el cual hay unos recursos finitos que tienen que ser repartidos entre distintas actividades.

El termino de programación (referida a la programación lineal) hace referencia al uso de un modelo matemático para describir y formular el problema y la parte de lineal hace referencia a que todas las funciones matemáticas del problema deben ser funciones lineales.

Si bien se va a dar un ejemplo práctico de la utilidad de esta herramienta matemática más adelante, está bien destacar la utilidad de la programación linear en distintos ámbitos de la empresa y su evolución histórica. Esta también sufre su auge junto a la investigación operativa entorno a la II Guerra Mundial, sin embargo, hay unas fechas muy importantes que dieron lugar a lo que hoy entendemos como programación lineal, estas fechas estas recogidas en Crilly, (2011), págs. 181-184:

- En 1847 George Dantzing, formula el primer modelo del método simplex, uno de los modelos más útiles de la programación lineal, tanto es así que Dantzing es considerado como uno de los padres de la programación lineal.
- En 1938 se produjo un gran avance en la programación lineal, debido a la falta de computadoras potentes para la resolución de problemas se usó el "Mathematical Tables Project" un proyecto iniciado en Estados Unidos en la que se trabajaba, con la ayuda de más de 400 operarios y alrededor de 10 calculadoras humanas, en la resolución de un problema de 77 variables en alrededor de una semana, un hito para la época. El avance en la computación ha permitido que hoy en día se resuelvan problemas de miles de variables en apenas unos minutos.
- En 1975 se le entrega el premio nobel de economía a Kantorovich y Tialling Koopmans por sus trabajos en la teoría de la asignación de recursos, este estudio incluía técnicas de programación lineal que fueron muy útiles para su desarrollo.

En cuanto a su utilidad hoy en día en la empresa podemos observar aplicaciones prácticamente en todos los departamentos de esta ya que tiene aplicaciones en:

- La reducción de costes, o aumento de ingresos que a su vez lleva a un aumento de beneficios. Un ejemplo seria la cantidad de horas destinadas a producir un bien o la cantidad de materia prima a comprar a un proveedor.
- Generación de planes de marketing, por ejemplo, a la hora de optimizar problemas de sesgos poblacionales en los gustos de uno o varios productos.
- A la hora de realizar un plan estratégico, debido a la gran utilidad que tiene a la hora de determinar el plan más optimo o inversión que generaría más beneficios.

Actualmente, en 2020, se está viviendo una situación terrible con la crisis del coronavirus. Es por esto que muchos expertos se han implicado en todos los métodos posibles para paliar esta crisis. Este esfuerzo ha sido muy notable centrándose sobre todo a la hora de frenar la famosa "la curva" de casos diarios en España. En esta dinámica la programación lineal es un método que ha propuesto la Universidad Politécnica de Cartagena (UPCT) para la asignación optima de la gestión de los recursos disponibles. La Verdad, (2020)

### <span id="page-10-0"></span>**1.1. Formulación de un problema de programación lineal:**

Un problema de programación lineal consiste en determinar los valores de n variables,  $X_1$ ,  $X_2, X_3, \ldots, X_n$  que maximizaran o minimizaran el valor de una función.

$$
f(x_1, x_2, x_3, \dots, x_n)
$$

Habiendo unas restricciones:

$$
g_1(x_1, x_2, x_3, ..., x_n) \le 0
$$
  

$$
g_2(x_1, x_2, x_3, ..., x_n) \le 0
$$
  

$$
g_3(x_1, x_2, x_3, ..., x_n) \le 0
$$

…

$$
g_n(x_1, x_2, x_3, \dots, x_n) \le 0
$$

Y siendo las funciones  $f(x_1, x_2, x_3, ..., x_n)$  y  $g_i(x_1, x_2, x_3, ..., x_n)$  linealmente independientes.

Para formular un problema de programación lineal hay que seguir seis pasos, y para explicarlos se dispondrá de un ejemplo muy básico:

La cafetería de cierta universidad se ve desbordada y decide comprar las napolitanas y la tortilla de patata a un proveedor, en el ejemplo los pasaremos a llamar bien A y B respectivamente. Tras hacer un análisis del mercado realiza la siguiente tabla:

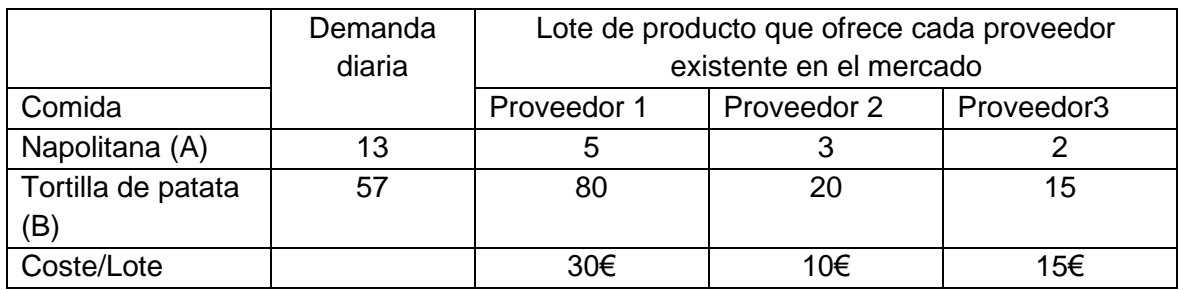

<span id="page-11-0"></span>*Tabla 1 Ejemplo de ejercicio de programación lineal. Elaboración Propia*

### • **Descomponer las actividades:**

Hay que separar el sistema en sus actividades elementales y determinar una unidad de medida equivalente para todas las actividades.

Ejemplo: Las actividades serían cada lote producido de A y B por cada proveedor.

#### • **Determinar los bienes:**

Hay que conocer los bienes que son consumidos y producidos por las actividades y escoger una unidad de medida para cada bien.

Ejemplo: Los bienes serian en este caso las napolitanas y la tortilla de patata.

#### • **Determinar los coeficientes de output e input:**

Percibir la cantidad de cada bien consumida y/o producida por cada actividad llevada a su nivel unitario.

Ejemplo: Los coeficientes del ejemplo son de input ya que se consumen bienes, en este caso napolitanas (13 al día) y tortilla de patatas (57 al día).

#### • **Determinar los flujos exógenos:**

Determinar las entradas y salidas de bienes de un sistema y el exterior.

Ejemplo: Son en este caso los costes (30, 10, 15, respectivamente) de cada lote que provee cada proveedor.

### • **Establecer las ecuaciones de equilibrio:**

Estas son las ecuaciones que relacionan los recursos con las cantidades disponibles y la busca de los productos con sus producciones efectivas.

Ejemplo: Que los gastos de la compra de napolitanas y de tortilla de patatas sean los mínimos.

### • **Formalizar el modelo:**

Establecer un conjunto de relaciones matemáticas que hacen que funcione el sistema.

Ejemplo:

```
Min Z = 30x_1 + 10x_2 + 15x_3\begin{cases} 5x_1 + 3x_2 + 2x_3 \leq 13 \\ 20x + 30x + 15x \leq 3 \end{cases}80x_1 + 20x_2 + 15x_3 \le 12
```
### <span id="page-12-0"></span>**1.2. El método simplex:**

Una vez definido el modelo de programación lineal hay que proceder a su resolución. Para ello se utiliza el método simplex, ya que permite:

- Resolver cualquier problema de programación lineal.
- Detectar, en caso de que existan, restricciones redundantes en la resolución del problema.
- Determinar una solución básica factible o concluir que no existen soluciones factibles.

Para entender bien el método simplex hay que explicar antes un poco de terminología:

- Solución admisible: es un vector,  $[x_1, x_2, ..., x_n]$  que satisface todas las restricciones y las condiciones de no negatividad.
- Las condiciones de no negatividad son las restricciones que obligan a las variables de decisión a tomar únicamente valores positivos o nulos.
- Solución básica: es un vector,  $[x_1, x_2, ..., x_n]$  que cumple, dado un número de variables (n) y un número de restricciones (m), este tenga al menos, n menos m variables iguales a cero. Es decir, todos los puntos de intersección entre rectas o ejes son soluciones básicas gráficamente.
- Solución básica factible (SBF): es una solución básica que satisface todas las restricciones.
- Solución óptima: es una SBF que optimiza el valor de la función objetivo.
- La función objetivo es aquella que es usada para maximizar o minimizar el problema.

Además de todo esto el método simplex, ofrece más información que la solución óptima del problema. Ofrece información adicional que tiene un gran interés desde el punto de vista económico.

Para resolver un problema por el método simplex se utilizará la metodología que describe J. Vanderbei, (2014) y Ríos Insua, Ríos Insua, Mateos Caballero, & Martín Jiménez, (1997) y que consiste en seguir pasos iterativos:

Primero: Transformar el problema original en la forma estandarizada.

Para ello se empieza añadiendo al modelo, las variables de holgura. Estas variables representan la diferencia entre el lado derecho y el lado izquierdo de la desigualdad y tienen la finalidad de convertir la desigualdad en una igualdad. Por ejemplo, en:

$$
3x_1 + x_2 + x_3 \le 3
$$

Se introduce una variable de holgura para así convertir la desigualdad en una igualdad:

$$
3x_1 + x_2 + x_3 + s_1 = 3
$$

Luego se realiza esto con cada restricción del problema. Después de añadir las variables de holgura a la función objetivo y añadir las condiciones de no negatividad se obtiene lo que se conoce como el modelo estándar, tal y como se muestra en el siguiente ejemplo:

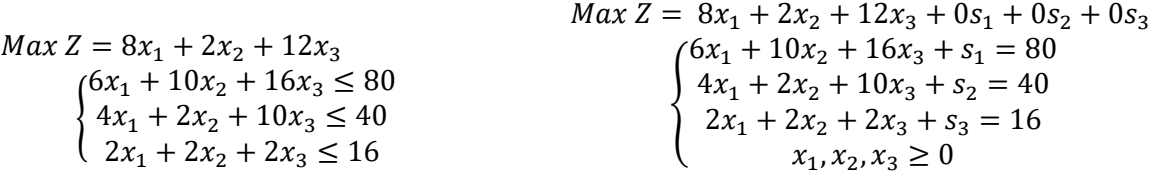

#### Segundo:

Para entender el segundo paso es necesario explicar cierta terminología:

- Cj: Representa el rendimiento unitario proporcionado por cada actividad.
- Zj: Representa el coste de oportunidad de la actividad j. Cada actividad tiene asociada un determinado rendimiento unitario que dejaremos de obtener si activamos dicha actividad en el proceso productivo.
- Cj-Zj: Es la diferencia entre el rendimiento unitario y coste de oportunidad. Así obtenemos el rendimiento liquido si las actividades fuesen incluidas.
- XB: Es el lado derecho de la restricción, es decir, el termino independiente.
- B: Son los términos que forman parte de la solución. Cuando se llega a la solución óptima, estos serán las variables que optimizan los valores de la función objetivo. El vector de estos elementos es lo que se conoce como base
- Ci: Representa el rendimiento unitario proporcionado por cada actividad de las variables que están en la base.

Una vez entendida la terminología, hay que pasar todos los datos a la tabla del Simplex para poder resolver el problema. A partir de aquí se pueden encontrar mucha metodología que explica maneras de resolver una tabla simplex, es por ello que se va a usar la que viene explicada por Ríos Insua, Ríos Insua, Mateos Caballero, & Martín Jiménez, (1997). Es decir, utilizaremos el metodo de Eliminacion de Gauss-Jordan.

Para empezar, se añade tantas filas a la base (B) como restricciones haya en el problema, para las columnas se ponen tantas, como variables haya en el problema y se añade una columna extra que representa las constantes libres de las restricciones del problema (XB), aquí se coloca como la primera de las filas pero no tiene mayor importancia.

Luego se procede a rellenar las celdas, para ello como se dijo, en la base al principio entrarian las restricciones con la cual se añaden las constantes respectivas de cada restriccion y su variable, (ejemplo: para la primera restriccion con su variable de holgura S1 y en la variable X1 se pondria su constante, es decir, 6, en caso de no haber variable se pondria 0, en su respectiva celda).

Una vez acabado se añadiría otra fila, que incluye las Cj, es decir, las constantes de cada variable de la función a maximizar o minimizar (en este caso a maximizar). Y tambien se añade otra columna, Ci, y sus respectivos valores relacionados con los terminos que están en la Base.

Por ultimo se añaden dos filas más al final de la tabla una para Zj, que al principio, todos sus terminos son cero ya que los terminos de Ci tambien son 0 (mas adelante se explicara el calculo de Zj ya que ahora para la colocacion de los datos en la tabla no es relevante). Para acabar se añade la fila de Cj-Zj que sus terminos se obtienen sustrayendo el valor de los terminos de Cj con los respectivos de Zj.

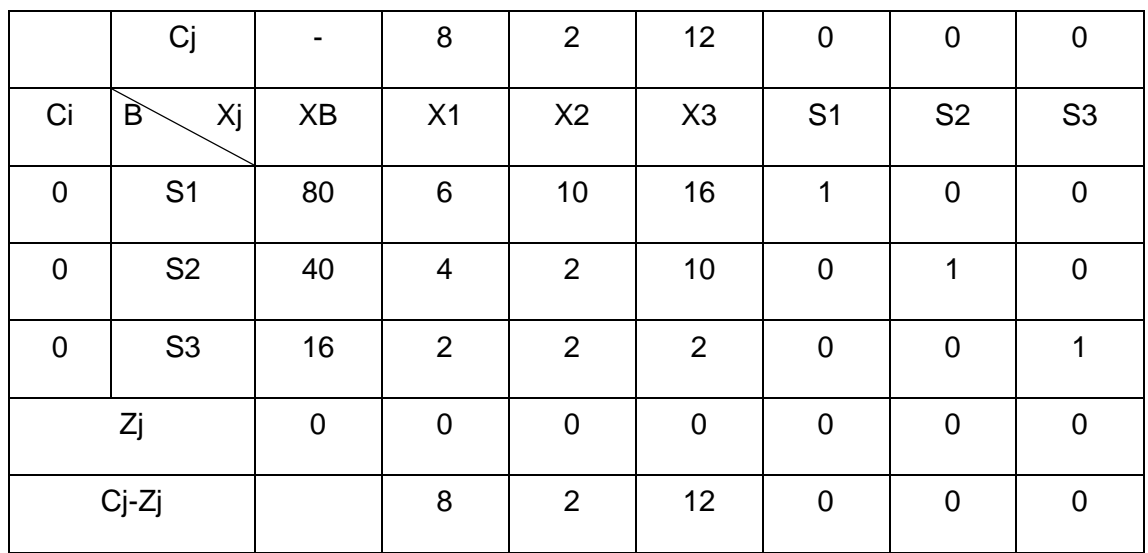

Si han seguido los pasos descritos se obtendria la siguiente tabla:

<span id="page-14-0"></span>*Tabla 2 Ejemplo método simplex. Elaboración Propia*

- Tercero: Si Cj-Zj  $\leq 0$  para j = 1, ..., n, el proceso termina; ya se habría obtenido así una solución óptima. Si Cj-Zj ≥ 0 el proceso continúa. Este paso se realiza de este modo ya que es un problema de maximización, si fuese un problema de minimización este se podría convertir en uno de maximización cambiando el signo a los coeficientes de las variables de la función objetivo (Cj).

En el ejemplo hay términos de Cj-Zj que son mayores que 0,  $(C_1 - Z_1 \ge 0; 8 - 0 = 8)$ . Por lo tanto, tenemos que pasar al siguiente paso.

- Cuarto<sup>1</sup>: Escogemos el vector que entra en la Base (B), de acuerdo al criterio de Máximo de los Cj-Zj>0.

Es decir, cogeríamos el mayor termino de los Cj-Zj, en este caso el mayor termino es 12, con lo cual la variable de esa columna seria la que va a entrar en la base.

Quinto: Escogemos el vector que tienes que ser substituido en la Base, de acuerdo al criterio  $\theta = Min[x_{iB}/x_j]$  siendo  $\theta > 0$ .

El criterio de  $\theta = Min[x_{iB}/x_j]$  siendo  $\theta > 0$ . Quiere decir que hay que coger los términos de la columna XB y dividirlos por los términos que tenemos en la columna que va a entrar en la base obteniendo diferentes  $\theta$ , la fila que es sustituida y por lo tanto sale de la Base es la que tiene  $\theta$  con el mínimo valor siempre y cuando se cumpla que  $\theta > 0$ .

Por lo tanto, en el ejemplo tendríamos  $\theta$ 1 =  $\frac{80}{16}$  $\frac{80}{16} = 5$ ,  $\theta 2 = \frac{40}{10}$  $\frac{40}{10} = 4$ ,  $\theta 3 = \frac{16}{2}$  $\frac{16}{2} = 8$ . Por consiguiente, saldría de la fila S2 ya que es la que tiene a  $\theta$  con el mínimo valor y entraría X3, tal y como se ve en la siguiente tabla:

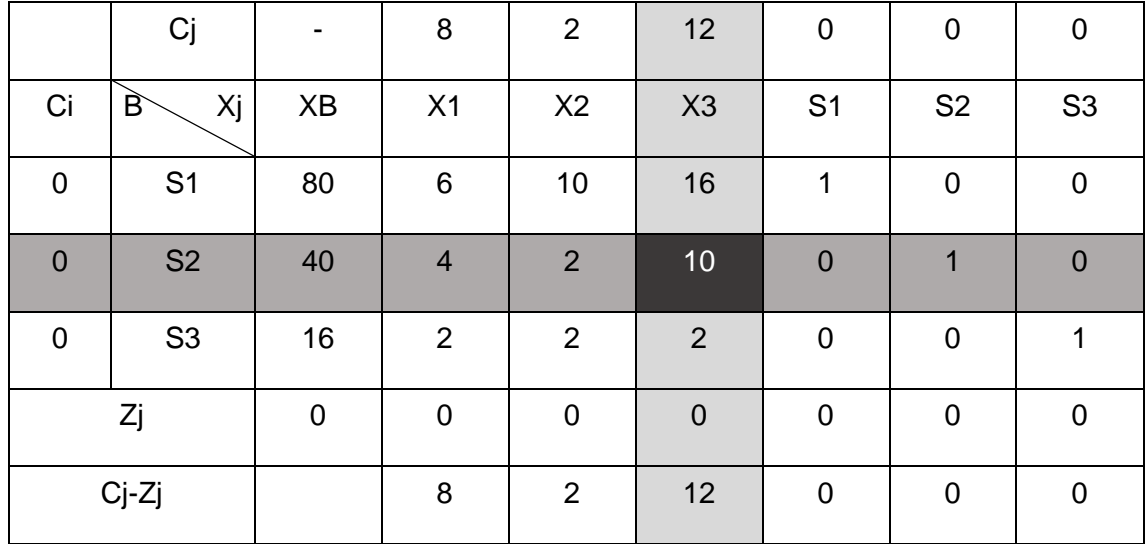

<span id="page-15-0"></span>*Tabla 3 Ejemplo método simplex. Elaboración Propia*

Siguiendo los pasos cuarto y quinto vemos que X3 entra en la Base ya que cumple el criterio de Máximo de los Cj-Zj>0 y S2 sale de la Base de acuerdo al criterio  $\theta =$  $Min[x_{iB}/x_j]$  siendo  $\theta > 0$ . El punto en el que se une la columna entrante con la fila saliente se conoce como Elemento Pivote.

Sexto: Substituimos Xj entrante por el elemento B saliente, obteniendo así una nueva forma canónica, y aplicando el Método de Eliminación de Gauss-Jordan tomando como referencia el Elemento Pivote.

<sup>1</sup> Para este paso existe mucha metodología y se pueden escoger diferentes términos, sin embargo, este método es uno de los más eficientes.

El Método de Eliminación de Gauss-Jordan consiste en:

• Dividir todos los elementos de la fila que contiene el Elemento Pivote por el respectivo Elemento Pivote.

En el ejemplo seria: [40,4,2,10,0,1,0]/10, obteniendo así una nueva fila  $[4, \frac{4}{10}]$  $\frac{4}{10}, \frac{1}{5}$  $\frac{1}{5}$  , 1 , 0 ,  $\frac{1}{10}$  $\frac{1}{10}$ , 0].

• Para obtener las siguientes filas hay que multiplicar el valor de la variable del coeficiente pivote<sup>2</sup> de la fila a sustituir por la nueva fila obtenida en el apartado anterior y restarle la fila que queremos obtener. La ecuación seria la siguiente:  $F_E - x_E \cdot F_{EP}$  siendo  $x_E$  el coeficiente pivote de la fila a sustituir.  $F_{EP}$  La nueva fila del elemento pivote y  $F_E$  La fila a sustituir.

Para entenderlo bien vamos a realizar este procedimiento para S1 (para S3 habría que hacer exactamente lo mismo, pero con los datos respectivos de S3). Entonces para obtener los nuevos valores cogemos todos los valores de la fila a substituir  $(F<sub>E</sub>)$  [80, 6, 10, 16, 1, 0, 0], y le restamos la multiplicación ente el coeficiente pivote  $(x_E)$  y la nueva fila obtenida del paso anterior ( $F_{EP}$ ) 16  $*$  $[4, \frac{4}{10}]$  $\frac{4}{10}, \frac{1}{5}$  $\frac{1}{5}$  , 1 , 0 ,  $\frac{1}{10}$  $\frac{1}{10}$  , 0]. Con lo cual tendiéramos lo siguiente:

$$
[80, 6, 10, 16, 1, 0, 0] - \left(16 * \left[4, \frac{4}{10}, \frac{1}{5}, 1, 0, \frac{1}{10}, 0\right]\right) = \left[16, -\frac{2}{5}, \frac{34}{5}, 0, 1, -\frac{8}{5}, 0\right]
$$

Es decir, que los elementos de este nuevo vector  $[16, -\frac{2}{5}]$  $\frac{2}{5}$ ,  $\frac{34}{5}$  $\frac{34}{5}$ , 0, 1,  $-\frac{8}{5}$  $\frac{8}{5}$ , 0] sustituyen a los elementos de la fila S1.

• En el Ci de la fila entrante se pone el valor del Cj de la columna entrante.

Por lo tanto, en el caso que con concierne la columna que entra seria X3 y su Cj es 12 con lo cual hay que añadir este valor a Ci.

• Para calcular el valor de los Zj hay que realizar la siguiente operación:  $Z_i =$  $(C_1 \cdot x_{1j}) + (C_2 \cdot x_{2j}) + \cdots + (C_i \cdot x_{ij})$ 

En nuestro ejemplo tendríamos que para  $Z_B = (C_1 \cdot x_{1B}) + (C_2 \cdot x_{2B}) + (C_3 \cdot x_{3B})$ Por lo tanto  $Z_R = (0.16) + (12.4) + (0.8) = 48$ . Y haríamos esto con todas las variables de la tabla.

• Por último, calculamos el Cj-Zj.

Sustraemos de los Cj de cada variable su Zj correspondiente.

<sup>2</sup> El coeficiente pivote son todos los elementos de la columna en la que se encuentra el elemento pivote, sin contar al elemento pivote y los elementos de las filas Zj y Cj-Zj.

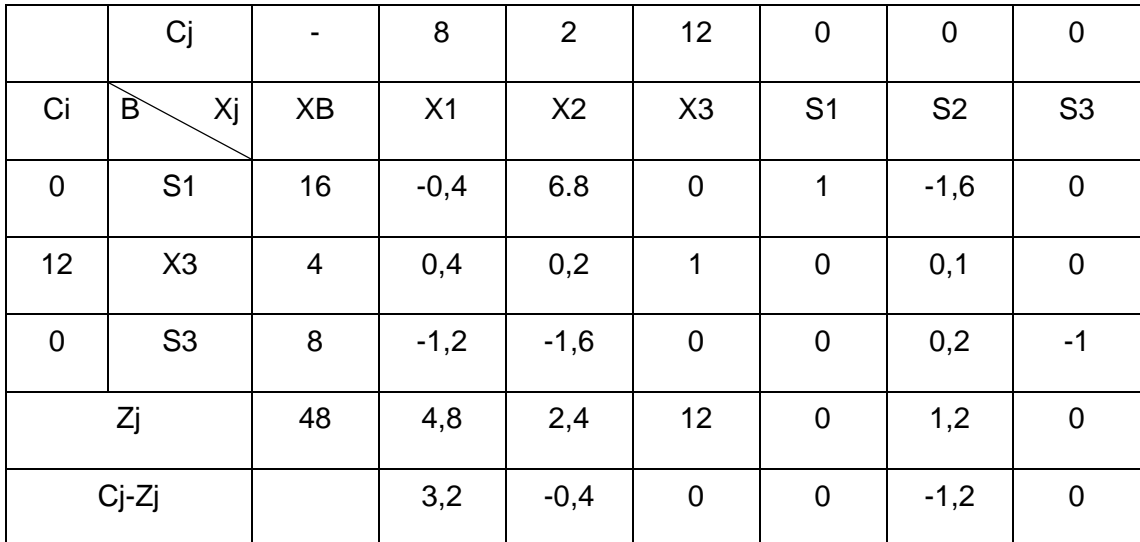

Siguiendo los pasos obtendríamos esta nueva tabla del Simplex:

<span id="page-17-0"></span>*Tabla 4 Ejemplo método simplex. Elaboración Propia*

- Séptimo: Volvemos al paso tercero y repetimos el proceso hasta que C $-2i \leq 0$  $para j = 1, ..., n.$
- Una vez hemos terminado todos los pasos iterativos y obteniendo que los elementos de Cj-Zj cumplan Cj-Zj  $\leq 0$  para j = 1, ..., n. Obtendríamos esta tabla que muestra ya la solución óptima:

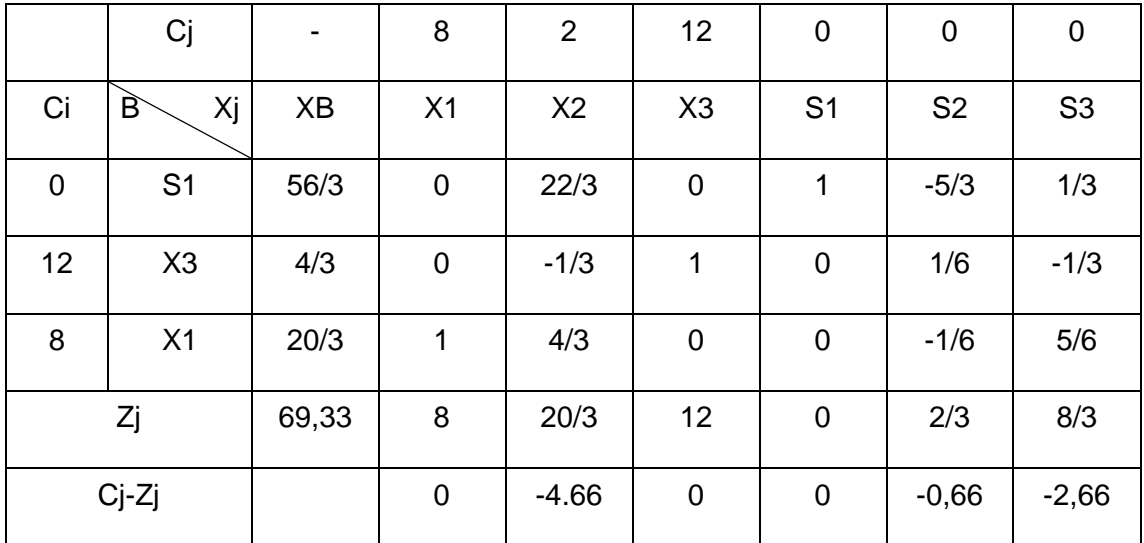

<span id="page-17-1"></span>*Tabla 5 Ejemplo método simplex. Elaboración Propia*

De esta tabla podemos sacar la solución óptima cogiendo los elementos que están en la base y su valor viene representado por el valor de XB:

X\*= [6.66, 0, 1.33, 18.66, 0, 0]

Y también podemos saber cuál es el valor máximo o mínimo (en este caso máximo) de la función objetiva ya que viene también representada en el valor de  $Z_R$ .

Z\*=69,33.

### <span id="page-18-0"></span>**1.3. Análisis de la sensibilidad:**

En ocasiones se puede producir que una vez se tenga la solución que optimiza el problema queramos modificar algún valor de los parámetros de las restricciones o tal vez cambiar algún flujo exógeno del problema, es decir, el lado derecho de la desigualdad.

El análisis de la sensibilidad nos permite, una vez obtenido la solución óptima, flexibilizar una variable o actividad del problema. Esto es útil en la manera que podemos ver el impacto que tendría un determinado cambio en los resultados tanto en la solución.

Para poder explicar correctamente un análisis de sensibilidad hay que entender que un problema simplex puede ser expresado también en un problema matricial, es decir, compuesto por matrices.

Por ejemplo, podemos descomponer el anterior problema de la Tabla 5 en varias matrices:

 $Max Z = 8x_1 + 2x_2 + 12x_3$ {  $6x_1 + 10x_2 + 16x_3 \le 80$  $4x_1 + 2x_2 + 10x_3 \le 40$  $2x_1 + 2x_2 + 2x_3 \le 16$ 

 $Max Z = 8x_1 + 2x_2 + 12x_3 + 0s_1 + 0s_2 + 0s_3$  $\langle$  $6x_1 + 10x_2 + 16x_3 + s_1 = 80$  $4x_1 + 2x_2 + 10x_3 + s_2 = 40$  $2x_1 + 2x_2 + 2x_3 + s_3 = 16$  $x_1, x_2, x_3 \ge 0$ 

• Se puede extraer una matriz o vector con los coeficientes de las variables de la función a maximizar, en su forma estándar:

 $C = (8 \quad 2 \quad 12 \quad 0 \quad 0 \quad 0)$ 

• También podemos sacar una matriz con los coeficientes de las variables, pero esta vez de los coeficientes de las restricciones:

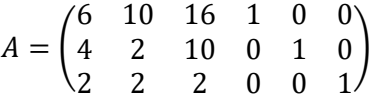

• Si miramos los términos independientes del lado derecho de la restricción se puede obtener un vector tal que:

$$
b = (80 \quad 40 \quad 16)
$$

• Para la solución de este problema se había obtenido que los elementos de la base eran  $B = [S1 \ X3 \ X1]$ , si obtenemos las columnas de las variables de la base obtenemos:

$$
B = \begin{pmatrix} 1 & 16 & 6 \\ 0 & 10 & 4 \\ 0 & 2 & 2 \end{pmatrix}
$$

• Para el análisis de sensibilidad se necesita el cálculo de la matriz inversa de B:

$$
B^{-1} = \begin{pmatrix} 1 & -5/3 & 1/3 \\ 0 & 1/6 & -1/3 \\ 0 & -1/6 & 5/6 \end{pmatrix}
$$

• Por último, se puede extraer el vector o matriz de los coeficientes de las variables de la base:

$$
C_B=(0\quad 12\quad 8)
$$

Con estos datos podemos obtener la tabla final del simplex aplicando las siguientes operaciones:

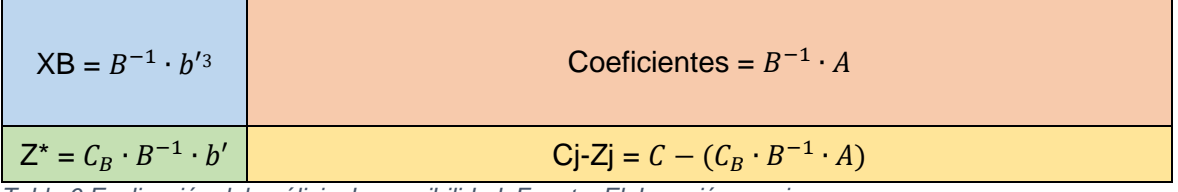

<span id="page-19-0"></span>*Tabla 6 Explicación del análisis de sensibilidad. Fuente: Elaboración propia.*

En este sentido el análisis de sensibilidad refleja los cambios que se producen en esta tabla (la tabla simplex con la solución óptima) al modificar alguno de los valores del problema original, sin que se modifiquen las variables que forman la base de la solución óptima.

En el ejemplo que se viene mostrando podríamos preguntarnos en cuanto puede variar el rango de los valores del lado derecho de las restricciones. En este sentido podemos analizar el rango del lado derecho de una restricción, en este caso usaremos la segunda restricción:

Sabemos que el lado derecho de la segunda restricción es 40 sin embargo queremos saber cuánto podría variar sin afectar a la base del problema. El vector que representa el lado derecho de las restricciones es  $b$ , entonces para obtener el rango que tomaría hay que sustituir 40 por una variable, llamémosla  $b<sub>2</sub>$ , si la sustituimos en el vector de  $b$ , tenemos un nuevo vector:

$$
b' = (80 \quad b_2 \quad 16)
$$

Si queremos saber cuánto sería el rango que puede tomar aplicamos la fórmula para calcular XB con el vector  $b'$ :

$$
\mathsf{XB} = B^{-1} \cdot b'
$$

$$
\begin{pmatrix} 1 & -5/3 & 1/3 \ 0 & 1/6 & -1/3 \ 0 & -1/6 & 5/6 \end{pmatrix} \cdot \begin{pmatrix} 80 \\ b_2 \\ 16 \end{pmatrix} = \begin{pmatrix} -5b_2 + 256 \\ 3 \\ \frac{b_2 - 32}{6} \\ \frac{-b_2 + 80}{6} \end{pmatrix}
$$

Este resultado muestra los valores que toman las variables de la base en la solución óptima, si  $b_2$  toma el valor 40 obtenemos los mismos resultados que en el problema original.

 $3 b'$  indica el valor transpuesto de  $b$ 

Debido a las restricciones de no negatividad se sabe que todos estos valores deben ser mayores o iguales a 0. Por tanto, obtenemos las siguientes desigualdades de las cuales si vemos los puntos en común sabemos cuál es el rango de valores que puede tener el termino independiente de la segunda restricción sin modificar las variables de la base.

$$
\frac{-5b_2 + 256}{3} \ge 0
$$
  
\n
$$
\frac{b_2 - 32}{6} \ge 0 \rightarrow \frac{256}{5} \ge b_2
$$
  
\n
$$
\frac{-b_2 + 80}{6} \ge 0
$$
  
\n
$$
\frac{80 \ge b_2}{6}
$$

Los puntos en común de estas inecuaciones son:

$$
32 \le b_2 \le \frac{256}{5}
$$

Esto quiere decir que el termino independiente puede tomar como máximo valores entre 32 y 51,2, o sea, su rango.

Gracias a esto podemos saber en qué valores podemos trabajar sin variar los elementos de la base. Por ejemplo, si el valor de  $b_2$  es 35 podemos obtener rápidamente la solución de este nuevo problema aplicando la fórmula:

$$
\begin{pmatrix} 1 & -5/3 & 1/3 \ 0 & 1/6 & -1/3 \ 0 & -1/6 & 5/6 \end{pmatrix} \cdot \begin{pmatrix} 80 \ 35 \ 16 \end{pmatrix} = \begin{pmatrix} 27 \ 0.5 \ 7.5 \end{pmatrix}
$$

 $X^*=[7.5, 0, 0.5, 27, 0, 0]$ 

Si queremos actualizar totalmente la solución tenemos que multiplicar este vector por los coeficientes de la base:

$$
C_B \cdot B^{-1} \cdot b' = (0 \quad 12 \quad 8) \cdot \begin{pmatrix} 27 \\ 0.5 \\ 7.5 \end{pmatrix} = 66
$$

 $Z^*$ =66

Si incrementamos en una unidad el lado derecho de una restricción y observamos el cambio que se produce en la función objetivo, obtendremos lo que se conoce como precio dual. En otras palabras, el precio sombra representa el número de unidades en que se incrementa o disminuye la función objetivo al incrementar en una unidad el lado derecho de la igualdad.

Para  $b_2$  el calculo de su precio dual se produce al incrementar de 40 a 41 unidades, obteniendo así:

$$
\begin{pmatrix} 1 & -5/3 & 1/3 \ 0 & 1/6 & -1/3 \ 0 & -1/6 & 5/6 \end{pmatrix} \cdot \begin{pmatrix} 80 \ 41 \ 16 \end{pmatrix} = \begin{pmatrix} 1/3 \ 3 \ 2 \ 6,5 \end{pmatrix}
$$

 $14 - 1$ 

$$
C_B \cdot B^{-1} \cdot b' = (0 \quad 12 \quad 8) \cdot \begin{pmatrix} 17 \\ 3 \\ 2 \\ 6,5 \end{pmatrix} = 70
$$

 $Z'=70$ 

Si vemos la diferencia entre Z<sup>\*</sup> y Z' obtenemos el precio dual de  $b_2$  que en este caso es 0,66.

Esto quiere decir que por cada unidad de  $b_2$  que incrementemos  $Z^*$  aumentara en 0,66 unidades.

Este valor se puede encontrar rápido en la tabla del simplex ya que, si se mira la tabla 5, se puede extraer estos valores en la fila Cj-Zj, más concretamente en los valores de las variables de holgura que no están en la base.

### <span id="page-21-0"></span>**1.4. Método de las Dos Fases:**

Cuando se introduce en un problema de programación lineal, una igualdad o una restricción del tipo " $x \ge y$ ", aparecen las variables artificiales. Estas son distintas a las variables de holgura y la diferencia entre una variable de holgura y una variable artificial, es que:

La primera, como se explicó anteriormente se usa para convertir una desigualdad en una igualdad, pero además aporta información relevante como se puede ver en al análisis de sensibilidad.

Y la variable artificial, es un recurso matemático para convertir las restricciones en igualdades de, las inecuaciones del tipo " $x \ge y$ ", y estas variables son usadas en diversos métodos entre los que se encuentra el método de las dos fases.

Ya que para poder resolver un problema con variables artificiales no es posible hacerlo directamente con el método simplex, es necesario utilizar un método que nos permita trabajar con ellas, este es el método de las Dos Fases:

Este método consiste, como su nombre indica, en dos fases:

- En la primera fase:

Se formula el problema inicial como si fuera un problema nuevo, donde la función objetivo no es la original, sino la minimización de la suma de las variables artificiales (independientemente si el problema inicial fuese de minimización o de maximización).

Una vez realizado esto se usan las restricciones del problema original, ya en la forma estándar.

El objetivo de esta fase es encontrar una SBF inicial, por lo cual se debe minimizar la suma de las variables artificiales. Esto quiere decir que el valor mínimo de la nueva función objetivo debe ser cero, indicando así que las variables artificiales tienen un valor nulo, pasando así a la segunda fase.

En el caso del que el valor mínimo de la nueva función objetivo sea mayor que cero, el problema no tiene solución y termina, determinándose así que no existen soluciones factibles.

- En la segunda fase:

Se utiliza la solución óptima de la primera fase, como la solución "inicial" del problema original, eso si ahora sí que se considera la función objetivo del problema original, bien sea maximizar o minimizar.

La resolución de este tipo de problemas se realiza de igual manera que en el método simplex salvo con la diferencia que lo que queremos lograr es que los coeficientes de la solución básica inicial en la primera fase de las variables artificiales sea 0.

Ejemplo utilizando un problema de minimización ya que no se ha realizado ninguno y puede ser útil su visualización:

*Min*  $Z = 2x_1 + x_2$ 

Sujeto a:

$$
x_1 + x_2 \ge 10
$$
  

$$
x_1 + 3x_2 \ge 15
$$
  

$$
x_1, x_2 \ge 0
$$

Forma estándar:

Para pasar a la forma estándar se realiza como con el método simplex, con la diferencia de que si hay restricciones tales que " $x \ge y$ ", hay que añadir en estas una variable artificial y la variable de holgura cambia de signo y es negativa.

 $Min Z = 2x_1 + x_2 + 0s_1 + 0s_2 + 0s_3 + 0s_4$ 

Sujeto a:

$$
x_1 + x_2 - s_1 + s_3 = 10
$$
  

$$
x_1 + 3x_2 - s_2 + s_4 = 15
$$
  

$$
x_1, x_2, s_1, s_2, s_3, s_4 \ge 0
$$

En los que:

S1 y S2 son las variables de holgura.

S3 y S4 son las variables artificiales.

- Primera fase:

Entonces con las restricciones anteriores para  $Min Z = s_3 + s_4$  tabulamos la siguiente tabla y la resolvemos por simplex:

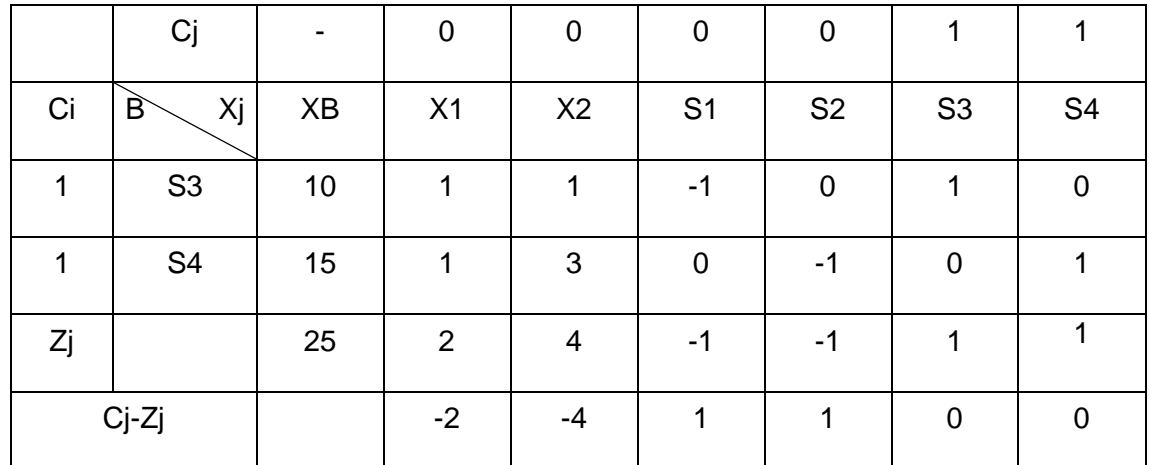

<span id="page-23-0"></span>*Tabla 7 Explicación del método de las dos fases. Fuente: Elaboración propia.*

Con las variables artificiales el valor de Zj en la tabla inicial es distinto de 0 ya que las primeras variables que entran en la base son las variables artificiales y estas tienen un  $C = 1$ .

Se continúa resolviendo la tabla por el método simplex hasta que el coeficiente de la solución básica sea 0, si no se llega a 0 el problema no tiene solución.

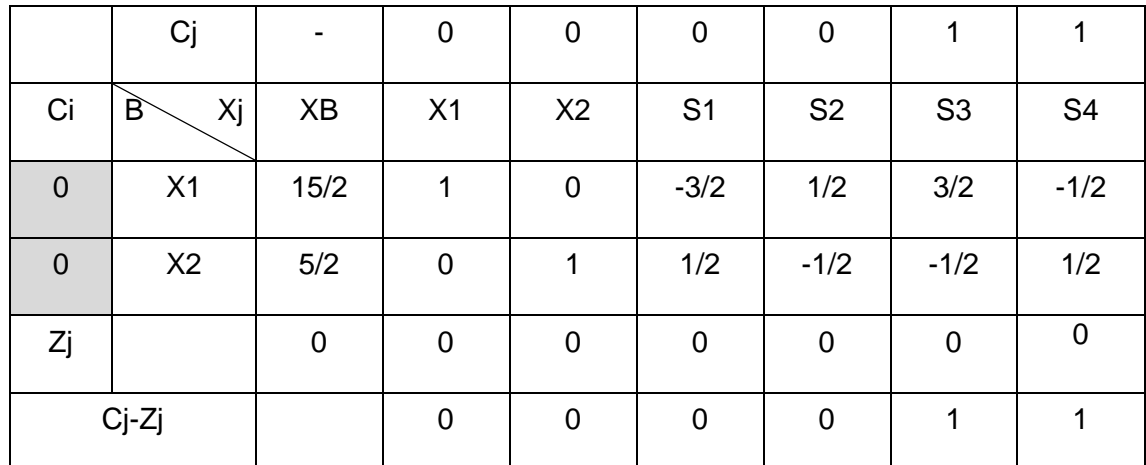

<span id="page-23-1"></span>*Tabla 8 Explicación del método de las dos fases. Fuente: Elaboración propia.*

#### - Segunda fase:

Utilizamos la solución óptima de la primera fase y su tabla del simplex, pero ahora sí que consideramos la función objetivo del problema inicial:  $Min Z = 2x_1 + x_2 + 0s_1 + 0s_2$ .

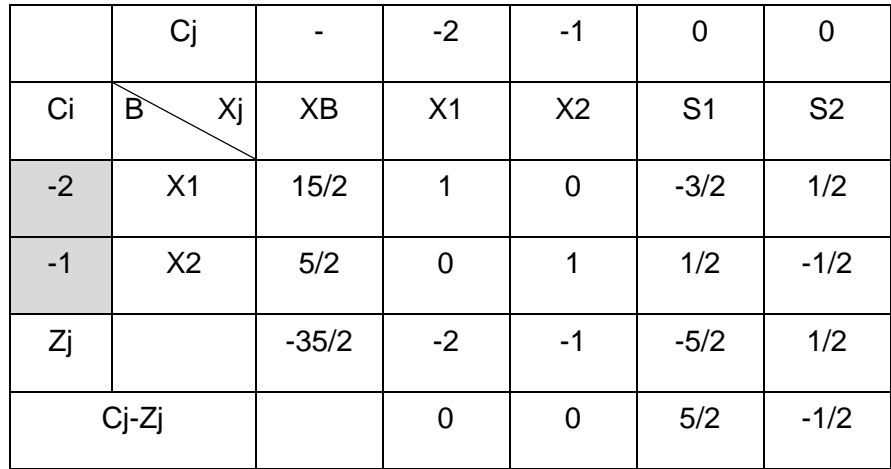

<span id="page-24-0"></span>*Tabla 9 Explicación del método de las dos fases. Fuente: Elaboración propia.*

### Resolvemos por simplex:

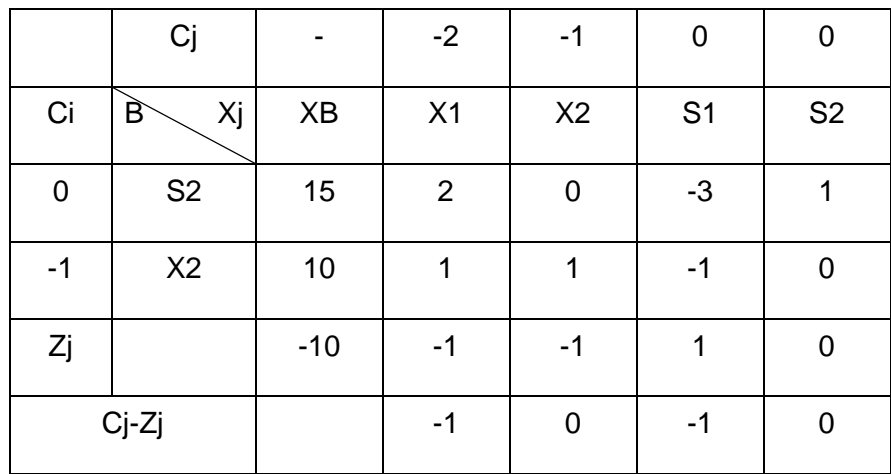

<span id="page-24-1"></span>*Tabla 10 Explicación del método de las dos fases. Fuente: Elaboración propia.*

Se obtiene así la solución óptima que sería:

 $X^*=[0, 10, 0, 15]$ 

 $Z^* = 10$ 

## <span id="page-25-0"></span>**2. Marco Practico:**

### <span id="page-25-1"></span>**2.1. Contexto:**

Está claro que cuando hablamos de energía, estamos hablando de unos de los recursos más importantes, sino el más importante, que posee el ser humano.

Si entendemos la energía como producto final se estaría hablando de la electricidad o el movimiento que hace funcionar maquinas, coches, ordenadores y demás tecnologías de nuestra época. Sin embargo, para poder tener esta energía entendida como producto final esta se debe producir o obtener de la transformación de distintas materias primas.

Así pues, la energía se puede obtener de diferentes materias primas y aquí es cuando podríamos diferenciarlas entre distintos factores:

- Relativa a su eficiencia, ya que hay energías primarias <sup>4</sup> más eficientes que otras incluso pudiendo dependender de varios factores como por ejemplo zonas geográficas, medios de transformación de la energía, etc. Por ejemplo, según el INEGA, en Galicia la energía solar es menos eficiente que la eólica terrestre. (2017)
- Si son renovables o no renovables: En función de si sus reservas, a la hora de explotar la energía primaria, disminuyen considerablemente o no.
- También se puede mirar si la energía primaria a la hora de su transformación es una fuente "limpia" o "sucia", este factor mide el impacto ambiental que causan en él, cada tipo de energía.

El ser humano ha intentado controlar estos factores inherentes de la energía a la hora de producirla y transformarla. Sin embargo, estos factores no siempre han tenido la misma importancia a lo largo de los años.

Al principio de la era industrial se buscaba una reducción de los costes y no se tenía en cuenta el impacto que podía usar, por ejemplo, carbón, en el medio ambiente. Actualmente, debido a la conciencia social sobre el cambio climático<sup>5</sup> de promover el uso de renovables y energías limpias hacen que estos dos últimos sean cada vez más relevantes.

El cambio climático y el calentamiento global<sup>6</sup>, son unos de los temas más preocupantes actualmente, y este último es el que podemos controlar para evitar su impacto en el planeta.

Su control es posible ya que es provocado mayormente por el impacto en la huella de carbono y emisión de gases de efecto invernadero de origen antropológico. Incluso hay

<sup>4</sup> La energía primaria hace referencia a todos esos recursos energéticos naturales, que están disponibles en la naturaleza antes de que esta sea convertida o transformada en energía disponible para el consumo final. (INEGA, 2017)

<sup>&</sup>lt;sup>5</sup> El cambio climático es un cambio en el clima que se da en toda la Tierra, y según las evidencias ya se han dado anteriormente en el pasado, por ejemplo, la edad de hielo hace aproximadamente siete mil años.

<sup>6</sup> El calentamiento global es el incremento promedio de la temperatura de la terrestre.

transformaciones humanas, como la deforestación, que no están provocando una emisión de gases directa pero sí que contribuyen a este calentamiento global ya que disminuye los mecanismos del planeta para eliminar estos gases.

Según datos del NOAA, desde hace centenares de miles de años los niveles de CO2 no han pasado los 300 ppm<sup>7</sup> sin embargo a partir de 1950 ya se superó esta barrera y en 2018 los niveles de CO2 ya superaban las 400 ppm.

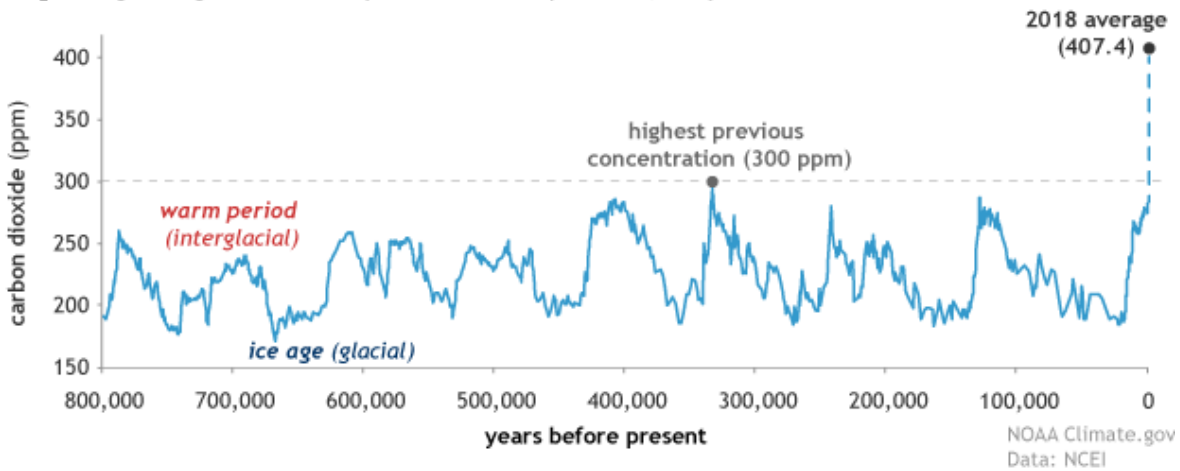

CO<sub>2</sub> during ice ages and warm periods for the past 800,000 years

*Ilustración 1: Concentración de CO2 durante las edades de hielo y periodos cálidos de los últimos 800 mil años, Fuente: Rebecca, (2020)*

Cabe destacar que este calentamiento global afecta significativamente al cambio climático y si bien no se sabe con certeza como afectaría y en qué medida, si las emisiones de efecto invernadero no se detienen, no se hablaría de una nueva era de hielo sino tal vez y en el peor de los casos de algo mucho peor, como por ejemplo la extinción masiva de especies.

Por poner un ejemplo, según Rebecca, ya hay evidencias de que los gases de efecto invernadero afectan al pH de los océanos, conocida como acidificación de los océanos, que a su vez afecta a la salud de varias especies. En el mismo informe de la NOAA, se habla de los daños que afecta esta disminución del pH en las especies con caparazones o corazas, dañándolas y menguando su tamaño. (2020)

También hay otras evidencias negativas, recogidas en datos extraídos de la NASA, que están provocando el calentamiento global sobre el clima, como el aumento del nivel del mar, que puede provocar a su vez desplazamientos masivos de la población y que produce una disminución del agua potable para el consumo humano. Y factores como en el incremento de fenómenos climáticos violentos, como inundaciones o huracanes, que además de su incremento en su aparición, cada vez son más destructivos. (2020)

Por este motivo, la sostenibilidad energética es de vital importancia, ya que al mejorar el uso de renovables y energías limpias, estamos reduciendo las emisiones de gases de efecto invernadero. Sin embargo, no hay que obviar que la eficiencia energética es un factor muy importante a tener en cuenta.

<sup>7</sup> Partes Por Millón.

Así pues, aplicando la programación lineal podemos modelizar un problema de programación lineal en el que se tengan en cuenta estos tres factores que tiene la energía primaria y sus respectivas implicaciones para poder así dar una solución de como distribuir la producción energética.

### <span id="page-27-0"></span>**2.2. Metodología:**

Para la realización de este trabajo nos centraremos exclusivamente en el sector energético gallego, ya que el objetivo final del trabajo es la demostración de la utilidad que tiene la programación lineal y no es objeto de realizar un marco de estudio del sector energético global ni de otro tipo.

Además de todo esto, se excluirán para la modelización de la función objetivo las siguientes variables:

- La energía final importada, ya que no podemos saber la fuente de la que provienen.
- Tampoco se va a tener en cuenta la producción energética dedicada a la exportación, solo se tendrá en cuenta la energía destinada al consumo gallego.
- Energías finales cuyo valor de producción disponible para el consumo sea inferior a las 50 ktep<sup>8</sup> anuales ya que su aportación es prácticamente insignificante al cómputo global.
- La energía hidráulica tendrá ciertas restricciones en cuanto a su uso ya que si bien produce grandes cantidades de energía (que se tendrán en cuenta para el cómputo general) no permite su modificación a la hora de producción energética ya que su incremento en instalaciones está limitada a la hidrografía del territorio y a las leyes vigentes que regulan este tipo de instalaciones.
- Las centrales de cogeneración quedan excluidas debido a que el cálculo de los costes es muy ambiguo, ya que este tipo de centrales pueden ser muy variadas desde centrales de combustibles renovables, como centrales dedicadas a la quema de residuos, sin poder distinguir que tipo de residuos, combustibles o energías renovables se usan, su cálculo por lo tanto es muy impreciso e inexacto.

Si bien todas estas exclusiones no se tendrán en cuenta para las variables del problema si se incluirán en la energía disponible total para el consumo que produce Galicia. Con esto se consigue que estas variables se conviertan en constantes para el problema.

Por tanto, se tendrán en cuenta: productos petrolíferos destinados a generar electricidad, la del carbón, gas natural, eólica, combustibles convencionales para el uso térmico, renovables de uso térmico, biocarburantes, y productos petrolíferos destinados al transporte.

En lo referente a la reducción de la emisión de gases de efecto invernadero, en concreto a la reducción de emisión de CO2 y su impacto a la huella de carbono, no se tendrán en cuenta en las restricciones del problema, debido a que las mediciones de la emisión de CO2 son muy volátiles y los datos en cuanto a la emisión de este gas en la zona de Galicia es imprecisa.

<sup>8</sup> Un tep es una unidad de medida energética que expresa una tonelada equivalente de petróleo así pues un ktep es un kilotón, es decir, 1.000 toneladas equivalentes de petróleo.

Sin embargo, sí que se tendrá en cuenta a la hora del análisis de los datos finales del problema intentando aportar soluciones a la reducción del CO2 teniendo en cuenta los datos generales del territorio español.

### <span id="page-28-0"></span>**2.3. Aplicación al sector energético gallego:**

Es sabido que Galicia es una de las comunidades autónomas más productoras de energía de España, según datos obtenidos a través de INEGA, (2017) Galicia tiene una potencia instalada de 10.994 MW de la cual 7.157 MW corresponden a energías renovables.

Sin embargo, aunque este dato es muy prometedor no es suficiente ya que lo realmente importante es el consumo final energético de Galicia. Ya que, si controlamos la energía destinada al consumo, la energía primaria se adaptará gradualmente a estos requisitos<sup>9</sup>.

Por lo tanto, para plantear el problema de programación lineal este debe ser en función del consumo energético final. Es decir, de su demanda.

### <span id="page-28-1"></span>2.3.1. Definición del problema:

Para formular el problema hay que definir realmente los objetivos del problema y para este, queremos plantear cual sería el mejor uso de la energía gallega, es decir la que maximiza la sostenibilidad energética, en cuanto aumentan los beneficios para el planeta y se mantiene o incrementa la demanda actual.

Se plantea así también un mayor uso de las energías renovables en sustitución de las energías de fuentes no renovables.

Entonces para elaborar la ponderación de las variables de la función a maximizar, hay que encontrar un valor que junte la eficiencia energética con el uso de renovables.

El factor que incluye tanto la eficiencia energética como el uso de renovables, (entre otros) es el concepto de energía limpia o sostenible.

Sin embargo, surge un problema a la hora de definir este concepto ya que no hay un consenso claro a la hora de la delimitación tanto de energías como de variables. Y esto puede ser un problema a la hora de elaborar la ponderación.

Si buscamos una definición para la energía sostenible nos encontramos que se define como aquella energía que "satisface las necesidades del presente sin comprometer la capacidad de las generaciones futuras para satisfacer sus propias necesidades" (Lemaire, 2010, pág. 10)

Cuando queremos llevar el concepto a la práctica se ven varios problemas, ya que se incluyen todo tipo de energías tanto primarias como secundarias y a su vez también no queda claro el número de variables que pueden estar incluidas. En cuanto a la procedencia de la energía, su renovabilidad, emisión de Gases de Efecto Invernadero (GEI), eficiencia energética, etc.

<sup>9</sup> Hay que tener en cuenta que se adaptara a los requisitos del consumo de Galicia lo cual no quiere decir que el uso de la energía primaria se adapte únicamente a Galicia ya que mucha de esta energía es transformada y explotada.

Para poder definir y tratar datos entorno a la sostenibilidad se usa la metodología y gráficos extraídos de Tron Piñeiro, (2018):

La sostenibilidad entonces tiene que ser mejor definida y para ello se usan cuatro tipos de mediciones (las que tienen mayor consenso científico y mayor uso). Estas mediciones sirven para dar un valor a la eficiencia de la producción energética, referida más concretamente a la sostenibilidad, estas mediciones son:

### • **Análisis de los costes monetarios sobre la volatilidad en la producción energética:**

Esta variable hace referencia a la diferencia entre el máximo y el mínimo de la producción energética, durante un determinado periodo. Afectando así a sus posibles costes a la hora de la producción energética.

![](_page_29_Figure_4.jpeg)

*Ilustración 2 Costo de producción eléctrica. Fuente: Tron Piñeiro, (2018), a partir de datos de Teres II and Blue Book 2001, ahora en Documents sur l'énergie et l'environnement, http://www.ecolo.org/documents/listdoc-fr.htm.*

Se puede observar en este gráfico que las fuentes de energía como el carbón o las fuentes de energía derivadas del petróleo apenas tienen cambios en la variación de energía, lo que hace que el costo de generar energía sea muy predecible y más rentable.

Por otro lado, algunas fuentes de energía, aunque muestran una mayor variabilidad en la producción de energía, son relativamente rentables. Estas energías serán: la energía nuclear, energía eólica y energía geotérmica.

Las energías que provienen de la biomasa y la mareomotriz son las más volátiles a la hora de la producción energética.

Y aunque cada vez surgen más avances aumentando la eficiencia energética de la energía solar, esta no es lo suficientemente eficiente. Y también hay que tener en cuenta su eficiencia geográfica, no es lo mismo la producción energética solar en España que en el Reino Unido y cuando nos referimos al ámbito gallego no vemos que sea de las más eficientes

• **Las emisiones de CO2 en la producción energética:**

![](_page_30_Figure_1.jpeg)

**Greenhouse Gas Emissions from Electricity Production** 

Todas las fuentes de energía emiten partículas atmosféricas indirectas simplemente por su ciclo de vida, estas se consideran como emisiones indirectas.

En cuanto a las emisiones directas son aquellas que se producen en la producción energética cuando se combustionan combustibles fósiles o biomasa. Esta última tiene una peculiaridad ya que debido a que al quemar madera de cultivos que se replantan, en el cómputo global de emisiones el CO2 es mucho menor de lo esperado debido a que la mayoría de las emisiones que se emiten a la atmosfera son reabsorbidos por dichos cultivos, (la biomasa que proviene de residuos no es tan eficiente).

#### • **Tasa de retorno energética en función de la energía invertida:**

![](_page_30_Picture_197.jpeg)

*Ilustración 3 Emisiones de dióxido de carbono Fuente: Tron Piñeiro, (2018), a partir de datos de Internacional Atomic Energy Agency (IAEA), http://www.iaea.org/*

![](_page_31_Picture_189.jpeg)

<span id="page-31-0"></span>*Tabla 11 Estimaciones del EROI<sup>10</sup> de las principales fuentes energéticas. Fuente: Tron Piñeiro, 2018, elaborada a partir de los datos de Cleveland (2005), y Elliot y Hore-Lacy, y de los datos de Hall & Day (2009)*

En esta tabla se describe el retorno energético efectivo. Este es igual a la energía obtenida dividida entre la energía usada en el proceso de extracción y transformación.

Así por lo tanto se observa que las energías que proceden de recursos petrolíferos son cada vez menos eficientes ya que ahora los costos energéticos y monetarios para extraer estos recursos son cada vez más altos.

• **Tasa de renovabilidad en función de la producción energética y el consumo humano:**

![](_page_31_Figure_5.jpeg)

*Ilustración 4 Energías primarias renovables. Fuente: Tron Piñeiro, 2018, a partir de gráficos de Energy Information Administration, http://www.eia.doe.gov/kids/energyfacts/science/formsofenergy.html*

<sup>&</sup>lt;sup>10</sup> EROI: Energy Returned on Energy Invested

Por otro lado, estas son en cierta medida, la energía geotérmica y la biomasa, ya que debido a un bombeo en exceso o una deforestación masiva puede provocar desajustes en la producción y en la demanda.

La renovabilidad de los recursos se refiere a si su producción es igual o mayor que la del consumo humano.

Por lo tanto, la energía más renovable es la energía extraída por el sol, directa o indirectamente como la energía solar, o indirectamente como energía eólica o energía hidráulica.

Por otro lado, tenemos aquellas energías que igualan su producción a la del consumo humano. En cierta medida, estas son la energía geotérmica y energía de biomasa, es en cierta medida ya que el bombeo excesivo o la deforestación a gran escala conducirán a desajustes en la producción y en la demanda

Y por último están las energías no renovables, que tardan millones de años en reabastecerse. Aquí se encuentran el carbón, el gas natural, el petróleo y la energía nuclear. Siendo esta ultima la que tarda más en renovarse, (más de 4.500 millones de años).

Dado estos factores podemos crear una tasa de limpieza ya que estos tienen parámetros que se pueden medir con un grado mayor de exactitud.

En este sentido de estas mediciones podemos extraer, una tabla que clasifique estas mediciones según su eficiencia, en una escala del 0 al -5. Siendo -5 la situación menos eficiente existente y 0 el estado en el que es más eficiente. Llegado el caso podrían surgir valores positivos que hagan que se produzca un decrecimiento en el sistema que se está midiendo.

![](_page_32_Picture_232.jpeg)

<span id="page-32-0"></span>*Tabla 12 Indicadores directos e indirectos evaluados. Fuente: Tron Piñeiro, 2018, a partir de datos de United States Department of Energy (USDE).*

Con esta tabla se puede asignar valores a cada tipo de energía en relación a cada indicador de sustentabilidad o limpieza. Y con ello obtener así una tabla en la que se visualice el grado de limpieza de cada fuente energética, clasificándose en indicadores directos e indirectos y juntos a los datos obtenidos de la Tabla 12 se puede llegar al valor final de grado de sostenibilidad o limpieza de dicha energía.

![](_page_33_Picture_159.jpeg)

*Ilustración 5 Tabla de energías limpias. Fuente: Tron Piñeiro, 2018.*

Una vez distribuidos los datos de los indicadores, se obtiene, mediante la fórmula del  $r$ endimiento global $11$ , dicho rendimiento.

Hay que tener en cuenta que a estos indicadores se les está dando la misma importancia a todos por igual y si bien es cierto que esto no tiene por qué corresponderse con la realidad, sí que nos dan una fiabilidad a la hora de trabajar con estos datos.

Una vez hallado este rendimiento podemos obtener así la función que se quiere maximizar, dando a cada variable su rendimiento global en función a su sostenibilidad:

 $Max f(x) = 0.34x_1 + 0.37x_2 + 0.5x_3 + 0.87x_4 + 0.59x_5 + 0.82x_6$ 

 $X1 =$  Productos petrolíferos<sup>12</sup>.

X2= Carbón.

X3= Gas Natural.

X4= Energía eólica.

X5= Biomasa sólida.

X6= Energía hidráulica.

En cuanto a las restricciones a tener en cuenta para optimizar este problema se incluirán algunas medidas del marco sobre el clima y energía para 2030 de la Unión Europea:

"Establecer un objetivo vinculante de la Unión de una cuota de al menos un **32 % de energías renovables**." (Directiva (UE) 2018/2001 del Parlamento Europeo y

<sup>11</sup> Esta fórmula viene recogida en el método para la certificación energética de una instalación ver para más información (Vázquez Espí, García de Diego, Hernández Aja, & Gómez Muñoz, 2006, pág. 3)

<sup>12</sup> Incluye a todos los productos petrolíferos incluido los combustibles derivados de este y los residuos y energías residuales de esta energía primaria.

del Consejo, relativa al fomento del uso de energía procedente de fuentes renovables, 2018)

También se marcarán unas restricciones relativas al funcionamiento de lo que entendemos como sistema energético, por tanto:

• La demanda final de energía en el sector energético se mantiene relativamente constante a lo largo del tiempo.

Por lo tanto, la energía producida en Galicia será a lo sumo la cantidad demanda de energía final en el sector energético gallego más un 15% de esta demanda para prevenir cualquier desajuste que pudiera surgir en el sector, tanto a la hora de producir energía como en las posibles fluctuaciones de la demanda.

Además, se le descontara la energía importada y aquellas energías primarias que no llegan a las 50 ktep anuales, así supondremos que se mantiene constantes y que no afecten en la resolución del problema

• Debido a que actualmente la energía dedicada al transporte depende en su totalidad de la energía que usa dicho vehículo para su funcionamiento, la demanda de energía destinada al transporte depende en gran medida de la demanda de vehículos que usen determinada energía primaria ya bien sea para su uso en motores de combustión, híbridos o eléctricos.

Sin embargo, intentar modificar este tipo de demanda en el transporte requiere de tiempo tanto para que las nuevas tecnologías destinadas a la reducción de emisiones de CO2 o bien motores eléctricos entre muchos otros, se adapten al mercado y permitan al consumidor medio cambiar su vehículo con un impacto en la huella de carbono mucho menor.

Es por esto que la energía primaria destinada al transporte permanecerá constante, permitiendo que ascienda un 5% ya que se entiende que de haber cambios en la demanda del transporte estos no serán muy significativos a corto plazo.

Además, las energías primarias destinadas al transporte deberán mantener su proporción en función a la demanda energética de 2017. Así se consigue que la energía final se adecue al sector del transporte

- En cuanto a la energía hidráulica, esta está limitada a los recursos hidrográficos de la zona por lo tanto no podemos realizar una instalación mayor de este tipo de recurso. Lo único que podemos hacer realmente para aumentar la producción de esta es aumentar la investigación tecnología para que sea eficiente, método que a corto plazo no es rentable. Por lo tanto, debido a la volatilidad en la producción energética que tiene este tipo de energía, la producción energética de esta energía no será superior a la media entre las producciones de los últimos diez años.
- También añadiremos una restricción relativa al mínimo de energía primaria que debe producirse o importarse para su posterior transformación. Esta debe de ser del 30% de cada variable ya que debido a las posibles volatilidades que tiene la energía, esta debe ser diversificada, además sin contar que grandes cambios en la producción energética no son, a corto plazo, viables económicamente.
- Por último, añadimos la restricción de no negatividad relativa a este tipo de problemas de programación lineal.

Por lo tanto, para elaboración de las restricciones tenemos que:

La demanda final de energía en Galicia durante el 2017 viene determinada en la siguiente tabla $13$ :

![](_page_35_Picture_240.jpeg)

*Tabla 13 Distribución del consumo gallego. Fuente: (INEGA, 2017, pág. 28)*

<span id="page-35-0"></span>Con esta tabla se puede elaborar la restricción relativa a la producción total de energía:

 $x_1 + x_2 + x_3 + x_4 + x_5 + x_6 \le 6032 * (1,15) - 59916$ 

<sup>13</sup> Tabla elaborada con datos del Balance Enerxético Galego siguiendo los pasos descritos en la metodología los datos en blanco, no forman parte de ninguna energía primera de la función objetivo.

<sup>14</sup> Energías primarias que no llegan a la producción de 50 ktep anuales.

<sup>15</sup> Se considera el consumo del transporte, agricultura, minas, pesca y construcción.

<sup>16</sup> Sumatorio de la energía importada y aquellas energías primarias que no llegan a las 50 ktep anuales.

Es decir:

$$
x_1 + x_2 + x_3 + x_4 + x_5 + x_6 \le 6337.8
$$

Para la elaboración de la restricción de la energía destinada al transporte, a partir de la Tabla 13 se obtiene:

$$
\frac{1983}{2080}x_1 + \frac{1}{160}x_3 + \frac{21}{520}x_5 \ge 2184
$$

En lo relativo a la energía hidráulica tenemos que realizar la media de esta energía en el consumo energético final en los últimos 10 años, obteniendo así:

 $x_6 \leq 442$ 

En cuanto a la restricción del uso de renovables que debe ser de al menos del 32% para 2030, se obtiene que:

$$
x_4 + x_5 + x_6 \ge 6032 * (1,15) * 0,32
$$

Por tanto:

<span id="page-36-1"></span>
$$
x_4 + x_5 + x_6 \ge 2219,78
$$

Para las ultimas restricciones referidas al mínimo de energía primaria a usar (de al menos el 30% en cada tipo de recurso energético) se ha elaborado una tabla referente para cada variable:

![](_page_36_Picture_293.jpeg)

<span id="page-36-0"></span>*Tabla 14 Uso mínimo de energía primaria anual. Fuente: Elaboración propia a partir de datos de la tabla 12.*

De este cuadro se extraen las siguientes restricciones:

$$
x_1 \ge 725
$$

$$
x_2 \ge 237
$$

$$
x_3 \ge 303
$$

$$
x_4 \ge 112
$$

$$
x_5 \ge 200
$$

$$
x_6 \ge 54
$$

 $17$  En los combustibles convencionales de uso térmico no queda claro a qué proporción la cantidad de productos petrolíferos y de carbón son usadas y debido a que es una cantidad sustancial (414 ktep) no se puede excluir del problema, es por ello que para este problema se entiende que hay un reparto equitativo en el uso de dichos recursos, es decir, el 50% del uso de recursos petrolíferos y del carbón destinados a los combustibles convencionales será destinado a productos petrolíferos y el otro 50% al carbón.

Por lo tanto, tenemos que el problema a maximizar es el siguiente:

 $Max f(x) = 0,34x_1 + 0,37x_2 + 0,5x_3 + 0,87x_4 + 0,59x_5 + 0,82x_6$ 

Sujeto a:

1)  $x_1 + x_2 + x_3 + x_4 + x_5 + x_6 \le 6337.8$ 2)  $\frac{1983}{2080}x_1 + \frac{1}{16}$  $\frac{1}{160}x_3 + \frac{21}{520}$  $\frac{21}{520}x_5 \ge 2184$ 3)  $x_6 \leq 442$ 4)  $x_4 + x_5 + x_6 \ge 2219,78$ 5)  $x_1 \geq 725$ 6)  $x_2 > 237$ 7)  $x_3 \geq 303$ 8)  $x_4 > 112$ 9)  $x_5 \geq 200$ 

 $x_1$ ,  $x_2$ ,  $x_3$ ,  $x_4$ ,  $x_5$ ,  $x_6 \ge 0$ 

10)  $x_c > 54$ 

<span id="page-37-0"></span>2.3.2. Resolución del problema.

Para la resolución del problema de programación por el método Simplex, hay que pasar el problema original a su forma estándar, para ello hay que añadir las variables de holgura y las variables artificiales según corresponda para cada caso.

- Como la restricción 1 es del tipo '≤' se agrega la variable de holgura s7.
- Como la restricción 2 es del tipo '≥' se agrega la variable de holgura s8 y la variable artificial s17.
- Como la restricción 3 es del tipo '≤' se agrega la variable de holgura s9.
- Como la restricción 4 es del tipo '≥' se agrega la variable de holgura s10 y la variable artificial s18.
- Como la restricción 5 es del tipo '≥' se agrega la variable de holgura s11 y la variable artificial s19.
- Como la restricción 6 es del tipo '≥' se agrega la variable de holgura s12 y la variable artificial s20.
- Como la restricción 7 es del tipo '≥' se agrega la variable de holgura s13 y la variable artificial s21.
- Como la restricción 8 es del tipo '≥' se agrega la variable de holgura s14 y la variable artificial s22.
- Como la restricción 9 es del tipo '≥' se agrega la variable de holgura s15 y la variable artificial s23.
- Como la restricción 10 es del tipo '≥' se agrega la variable de holgura s16 y la variable artificial s24.

Se obtiene así la forma estándar, siendo esta:

$$
Max f(x) = 0,34x1 + 0,37x2 + 0,5x3 + 0,87x4 + 0,59x5 + 0,82x6 + 0s7 + 0s8 + 0s9 + 0s10 + 0s11 + 0s12 + 0s13 + 0s14 + 0s15 + 0s16 + 0s17 + 0s18 + 0s19 + 0s20 + 0s21 + 0s22 + 0s23 + 0s24
$$

Sujeto a:

1)  $x_1 + x_2 + x_3 + x_4 + x_5 + x_6 + s_7 = 6337.8$ 2)  $\frac{1983}{2080}x_1 + \frac{1}{16}$  $\frac{1}{160}x_3 + \frac{21}{520}$  $\frac{21}{520}x_5 - s_8 + s_{17} = 2184$ 3)  $x_6 + s_9 = 442$ 4)  $x_4 + x_5 + x_6 - s_{10} + s_{18} = 2219,78$ 5)  $x_1 - s_{11} + s_{19} = 725$ 6)  $x_2 - s_{12} + s_{20} = 237$ 7)  $x_3 - s_{13} + s_{21} = 303$ 8)  $x_4 - s_{14} + s_{22} = 112$ 9)  $x_5 - s_{15} + s_{23} = 200$ 10)  $x_6 - s_{16} + s_{24} = 54$ 

 $x_1$ ,  $x_2$ ,  $x_3$ ,  $x_4$ ,  $x_5$ ,  $x_6$ ,  $s_7$ ,  $s_8$ ,  $s_9$ ,  $s_{10}$ ,  $s_{11}$ ,  $s_{12}$ ,  $s_{13}$ ,  $s_{14}$ ,  $s_{15}$ ,  $s_{16}$ ,  $s_{17}$ ,  $s_{18}$ ,  $s_{19}$ ,  $s_{20}$ ,  $s_{21}$ ,  $s_{22}$ ,  $s_{23}$ ,  $s_{24}$ ≥ 0

Una vez realizado la forma estándar se resolvería el problema con el método de las dos fases. Sin embargo, debido a la complejidad de las operaciones ya que el número de variables es sustancial, la resolución del problema se ha realizado a través del programa phpsimplex. Tras once procesos iterativos, utilizando el método simplex, se obtiene la siguiente tabla con la solución óptima:

![](_page_38_Picture_1093.jpeg)

*Tabla 15 Resolución del problema de programación lineal a través del método simplex. Fuente: Elaboración propia a partir del programa phpsimplex.*

Dando como solución óptima: X\*= [2280.56, 237, 303, 3263.24, 200, 54, 0, 0, 388, 1297.46, 1555.55, 0, 0, 3151.24, 0, 0]

Z\*=4015.88

### <span id="page-39-0"></span>2.3.3. Análisis de los resultados:

Según los resultados del anterior problema tenemos que para optimizar el problema se ha de satisfacer la demanda energética final con las siguientes cantidades anuales de energía primaria:

- Productos petrolíferos: 2.280,56 ktep.
- Carbón: 237 ktep.
- Gas Natural: 303 ktep.
- Energía eólica: 3.263,24 ktep.
- Biomasa solida: 200 ktep.
- Energía hidráulica: 54 ktep.

Si los comparamos con los datos obtenidos en la Tabla 13, se observa que se ha producido un decrecimiento en la energía primaria con respecto a la demanda energética de 2017, salvo en la energía eólica que ha aumentado un 775,55% tal y como se observa en la siguiente tabla:

![](_page_39_Picture_217.jpeg)

<span id="page-39-1"></span>*Tabla 16 Incremento o decrecimiento de la energía primaria con respecto a 2017. Fuente: Elaboración Propia.*

La sostenibilidad generada por este sistema es de 4.015,88 unidades<sup>18</sup>.

Además, observamos que la sostenibilidad media del sistema energético, en esta nueva propuesta de distribución, es del 63% (cantidad obtenida dividendo la sostenibilidad generada entre la energía total). En 2017 la sostenibilidad media energética en el consumo final del sector gallego, era de un 41%.

Hay que tener en cuenta que la sostenibilidad de un sistema nunca podrá alcanzar el 100% ya que se define como un estado de entereza y por lo tanto no es un término que podamos aspirar en su totalidad.

Teniendo esto en cuenta se observa que el máximo de energía sostenible en este sistema seria de un 87%, que se daría si solo se produjese energía renovable. Por lo tanto, se estaría en una situación de tan solo 24 puntos porcentuales de la máxima sostenibilidad energética alcanzable.

Si realizamos un análisis de sensibilidad podemos obtener el precio dual y el rango de las restricciones:

 $18$  Pese a que la sostenibilidad se suele expresar en un porcentaje de 0 a 100, en este caso se expone que, de toda la energía producida, 4.015,88 unidades son de energía 100% sostenible.

![](_page_40_Picture_251.jpeg)

<span id="page-40-0"></span>*Tabla 17 Precio dual de las restricciones. Fuente: Elaboración propia a partir del programa LINDO.*

Como se observa en la tabla 17, el único que valor que aumentaría la sostenibilidad del sistema seria aumentar la demanda final de energía, esto tiene su sentido ya que por cada unidad que se añada a la demanda final se produciría la misma unidad de energía eólica.

Además, se observa que un incremento en energía destinada al transporte, provocaría una disminución de la sostenibilidad del sistema en 0,56 unidades por cada unidad producida ya que la principal energía que se usa en el transporte es de origen no renovable.

Se puede observar lo mismo en las energías primarias del carbón, el gas natural, la biomasa sólida y la energía hidráulica. Siendo las energías no renovables las que provocan un mayor impacto en la sostenibilidad del sistema (del 0,5 y 0,37 respectivamente) mientras que las otras dos energías renovables tienen un impacto mucho menor.

La restricción al mínimo de energía primaria destinada al consumo final de productos petrolíferos (5) y de la energía eólica (8), no supone un decrecimiento de la sostenibilidad del sistema debido a que ya se producen más del mínimo del 30%.

Gracias a estos datos se puede modificar alguna de las restricciones del sistema y saber cómo afectaría al sistema, pudiendo así elegir la que más conviene.

En este caso se ha observado que para llegar al optimo hay que incrementar la energía eólica en un 775,55% con respecto al 2017. Esto puede suponer un gasto inasumible a corto plazo por ello podemos modificar alguna de las restricciones del sistema y ver cómo afectaría a la sostenibilidad total. Como se observa en la tabla 17 la restricción de energía mínima destinada al consumo final de la energía hidráulica es la que provoca una menor disminución en el sistema.

¿Pero en cuanto podemos aumentar la restricción de la energía hidráulica? Para ello hay que analizar el rango en el que podemos modificar alguna de las restricciones, en este sentido si se observa en cuanto se puede incrementar y en cuanto decrecer estas restricciones, se obtiene la siguiente tabla:

<span id="page-41-1"></span>![](_page_41_Picture_275.jpeg)

<span id="page-41-0"></span>*Tabla 18 Análisis del aumento y disminución máxima admisible de las restricciones. Fuente: Elaboración propia a partir del programa LINDO.*

Como se observa, la tabla 18 aporta mucha información relativa a cuanto podemos modificar algunas restricciones sin modificar las variables que están en la base.

En el caso que se venía planteando, se observa que podemos modificar la restricción de la energía hidráulica, ya que es la que menos afecta a la sostenibilidad del sistema, y se puede incrementar en 388 unidades. Es decir, una producción mínima de 442 ktep.

Si modificamos este valor y se calcula por el método matricial podemos ver cómo afectaría a los valores de la solución óptima obteniendo así que:

- La energía eólica ha disminuido 104 puntos porcentuales, lo cual puede abaratar los costes de la inversión inicial.
- La bajada total de la sostenibilidad del sistema es de apenas 0.3 puntos porcentuales.
- El uso de energía hidráulica ha aumentado en un 143% con respecto a 2017. Sin embargo, esto no tiene que suponer un costo extra ya que la baja demanda de energía hidráulica en el consumo final en 2017 se debe a la baja pluviosidad de ese año y no a la potencia instalada.

Aunque con este incremento se está cumpliendo la media que ha tenido el consumo de energía hidráulica de los últimos 10 años hay que tener en cuenta la volatibilidad de esta energía para decantarse por ella o no.

También se podría trabajar con este nuevo modelo para obtener una repartición de recursos que convenga mejor a una situación en concreto.

Por otro lado, si se sigue observando la tabla 16, se puede ver que la disminución de los productos petrolíferos apenas es de un 5,59%. Esto se debe a la restricción de la energía destinada al transporte. Si bien esta restricción no se puede modificar debido a que también hay que modificar el sector del transporte, si se puede ver qué factores se pueden modificar en el ámbito individual para producir un cambio a medio o largo plazo en el sector que nos permita modificar el sector y también reducir las emisiones de CO2, ya que, según el marco del sobre el cima y energía para 2030, la Unión Europea ha dictado que:

<sup>19</sup> La disminución máxima permitida de estas restricciones tiende al infinito. Sin embargo, debido a las condiciones de no negatividad la disminución máxima admisible es igual a la cantidad actual del término independiente de dichas restricciones.

**La mayor utilización de la energía procedente de fuentes renovables o energía renovable constituye una parte importante del paquete de medidas necesarias para reducir las emisiones de gases de efecto invernadero** y para cumplir el Acuerdo de París de 2015 sobre el Cambio Climático siguiendo la 21.a Conferencia de las Partes en la Convención Marco de las Naciones Unidas sobre el Cambio Climático (en lo sucesivo, «Acuerdo de París») y el marco de la Unión en materia de clima y energía para 2030, que incluye el objetivo vinculante **de reducción de las emisiones de la Unión de al menos un 40 % para 2030** con respecto a los valores de 1990. El objetivo vinculante de la Unión de uso de energías renovables para 2030 y las contribuciones de los Estados miembros a este objetivo, incluidas sus cuotas de referencia en relación con sus objetivos globales nacionales para 2020, son algunos de los elementos que revisten la máxima importancia para la política energética y medioambiental de la Unión. [...] (Directiva (UE) 2018/2001 del Parlamento Europeo y del Consejo, relativa al fomento del uso de energía procedente de fuentes renovables, 2018)

En este sentido, con este problema de programación se ha conseguido un planteamiento para un posible distribución y aumento de las energías renovables en el ámbito gallego. Además, se propone unas medidas individuales para modificar el sector del transporte y reduciendo aún más las emisiones de CO2.

Según la página web Climatewatchdata, (s.f.), en 2016 en el mundo se han emitido más de 49.358.000.000 tCO2e<sup>20</sup> cifra que aumenta todos los años. Si se realiza la media global per cápita, tendríamos que cada persona le corresponden 6,23 tCO2e que se emiten. Sin embargo, en España esta media es 7,4 tCO2e.

Para cumplir la reducción del 40% de las emisiones de CO2 se proponen las siguientes medidas para el transporte, sustraídas de Ivanova, y otros, (2020).

Según este estudio, la clave en cuanto a la reducción de las emisiones de CO2 en el transporte está en reducir el uso de los motores de combustión, y por ello se propone diferentes opciones a la hora de reducir estos motores de combustión y cómo afectaría en las emisiones de CO2:

En cuanto al avión, existe un gran potencial de mitigación en la huella de carbono al reducir o eliminar vuelos, en concreto:

- En un viaje aéreo de larga distancia se reduciría entre 0,7 y 4,5 tCO2e/cap. (En promedio 1,9 tCO2e/cap)
- La eliminación de un viaje de media distancia estaría se reduciría entre 0.2 y 1.5 tCO2e/cap. (En promedio 0,6 tCO2e/cap)

Hay que tener en cuenta que la mitigación depende en mayor medida a los ingresos, ya que los hogares con rentas más altas vuelan más.

En lo referente al automóvil, su reducción supone a un gran potencial a la hora de mitigar las emisiones de CO2:

- Por ejemplo, vivir sin automóvil tiene el mayor potencial promedio de todas las opciones suponiendo una reducción de 2 tCO2e/cap, con un rango entre 0,6 y 3,6 tCO2e/cap.
- El uso principal del transporte público en el medio urbano supone una mitigación de 0,6 y 1 tCO2e/cap.

<sup>20</sup> Toneladas de CO2 equivalente

- El teletrabajo puede suponen una reducción de entre 1,4 y 0,1 tCO2e/cap. (En promedio 0,4 tCO2e/cap)
- El uso de coche compartido supone una reducción promedio de 0,3 tCO2e/cap
- El cambio a un automóvil eléctrico por baterías (BEV) tiene un potencial de mitigación de entre 5,4 y -1,9 tCO2e/cap, esta diferencia negativa depende en gran medida de la energía que se usa para recargar el vehículo. Si la fuente energética proviene de la combustión de elementos contaminantes como el carbón o productos petrolíferos podría aumentar aún más el impacto en la huella de carbono.
- El uso de coches híbridos (enchufables) supone una reducción de entre 3,1 y -0,2 tCO2e/cap. (En promedio 0,7 tCO2e/cap)

En cuanto al transporte de productos de consumo como por ejemplo el de la alimentación, no supone un gran impacto en la huella de carbono, en cuanto al cómputo global<sup>21</sup>.

![](_page_43_Figure_5.jpeg)

*Ilustración 6 Emisiones de gases de efecto invernadero en toda la cadena de suministro. Fuente: Ritchie, (2020)*

Tal y como expone Ritchie en su gráfico, el transporte de alimentos apenas supone el 1% del total de las emisiones de GEI. (2020)

<sup>21</sup> A excepción del transporte aéreo.

Una vez se tiene este listado de medidas individuales, junto con la nueva asignación de recursos energético, se puede reducir considerablemente la emisión de GEI. Por ejemplo, en un uso hipotético individual:

Se podría reducir los viajes aéreos de larga distancia, reduciendo en promedio un 1,9 tCO2e además eliminar el automóvil en favor del transporte público supone una reducción promedio de 2 tCO2e.

La aplicación exclusiva de estas dos medidas supone una reducción promedio de 3.9 tCO2e al año reduciendo la media per cápita de las emisiones de tCO2e de España en un 53%.

Si la mayoría de la población aplica alguna de estas medidas supondría un cambio a medio/largo plazo en el sector del transporte, que a su vez podría permitir la modificación de la demanda energética final destinada al transporte.

## <span id="page-45-0"></span>**Conclusiones:**

- I. En consecuencia del estudio realizado considero que la programación lineal es una muy buena herramienta a la hora de la asignación de unos recursos que por lo general son escasos.
- II. Con este trabajo, considero que se ha demostrado suficientemente bien la importancia de la programación lineal tanto en el ámbito empresarial con ejemplos y utilidades como a la hora de resolver problemas sociales como es la lucha contra el cambio climático. En este sentido, se pueden ver que variables afectan más a un problema, cuales podríamos modificar para obtener un resultado más acorde a las necesidades que pudiésemos tener y en qué medida esto afecta al sistema.

Por lo tanto, esta herramienta es útil a la hora de la toma de decisiones ya que permite detectar cual seria el mejor reparto y no solo eso. También proporciona información muy útil a la hora de hacer un análisis de que variables podemos modificar una vez realizado el problema y como afectarían al sistema.

III. Este trabajo ofrece una visión del sector energético gallego, en el cual considero que si bien el uso de renovables actualmente en Galicia es muy positivo hay opción a mejora.

En cuanto a la sostenibilidad con esta nueva asignación de recursos aumentaría hasta un 24% respecto a la actual.

Además, podemos ver diferentes dinámicas a la hora de reducir nuestro impacto en las emisiones de CO2, tanto con la producción de energías renovables como en el uso en dinámicas del transporte.

IV. Las Emisiones de Gases de Efecto Invernadero son producidas en mayor medida por la quema de combustibles no renovables, como el carbón o productos derivados del petróleo.

Por ello considero que este trabajo aporta información útil a la hora de reducir estos Gases de Efecto Invernadero.

Si bien de manera colectiva queremos una reducción de estas emisiones y para ello debemos exigir a nuestros gobiernos y empresas una lucha eficaz, este trabajo ofrece a estas empresas y gobiernos una posible reasignación de recursos energéticos para paliar la emisión de Gases de Efecto Invernadero.

Además, también se aporta información de ciertas medidas a nivel individual podemos tomar para reducir las emisiones de CO2 y llegar a esa reducción del 40% para 2030.

## <span id="page-46-0"></span>**Bibliografía**

- Bermúdez Colina, Y. (2011). *Aplicaciones de programacion lineal, entera y mixta. Ingeniería Industrial. Actualidad y Nuevas Tendencias.* Carabobo, Venezuela: Universidad de Carabobo.
- Climatewatchdata. (s.f.). *Datos de las emisiones de CO2 por regiones*. Recuperado el 20 de Junio de 2020, de https://www.climatewatchdata.org/data-explorer/historicalemissions?historical-emissions-data-sources=71&historical-emissionsgases=246&historical-emissions-regions=All%20Selected&historical-emissionssectors=843&page=1
- Crilly, T. (2011). *50 cosas que hay que saber sobre matemáticas.* Barcelona (España) : Editorial Ariel.
- Directiva (UE) 2018/2001 del Parlamento Europeo y del Consejo, relativa al fomento del uso de energía procedente de fuentes renovables. (11 de Diciembre de 2018). Diario Oficial de la Unión Europea.
- INEGA. (2017). *Balance Enerxetico de Galicia 2017.* Galicia: INEGA.
- Ivanova, D., Barrett, J., Wiedenhofer, D., Macura, B., W Callaghan, M., & Creutzig, F. (1 de Abril de 2020). Quantifying the potential for climate change mitigation of consumption options. *DOI.org*, págs. 8-10.
- J. Vanderbei, R. (2014). *Linear Programming Foundations and Extensions.* Princeton, New Jersey, USA: Springer.
- La Verdad. (30 de Marzo de 2020). *Matemáticos de la UPCT se implican para «frenar la curva» del virus.* Obtenido de La Verdad: https://www.laverdad.es/murcia/cartagena/matematicosupct-implican-20200330001822-ntvo.html?ref=https:%2F%2Fwww.google.com%2F
- Lemaire, X. (2010). *Glossary of Terms.* Reino Unido: Warwick Business School.
- NASA. (s.f.). *The Causes of Climate Change.* Recuperado el 05 de 2020, de https://climate.nasa.gov/causes/
- Rebecca, L. (20 de Febrero de 2020). *Climate Change: Atmospheric Carbon Dioxide.* Obtenido de NOAA: https://www.climate.gov/news-features/understanding-climate/climate-changeatmospheric-carbon-dioxide
- Ríos Insua, S., Ríos Insua, D., Mateos Caballero, A., & Martín Jiménez, J. (1997). *Programación Lineal y Aplicaciones, Ejercicios resueltos.* Madrid, España: RA-MA Editorial.
- Ritchie, H. (2020). You want to reduce the carbon footprint of your food? Focus on what you eat, not whether your food is local. *Our World in Data*.
- Ruben Hector, S. (2015). Aplicación de la teoría de investigación operativa a las operaciones militares en el nivel estratégico operacional.
- Tron Piñeiro, F. (Mayo de 2018). *Energías Limpias.* Obtenido de Ciudades para un Futuro más Sostenible: http://habitat.aq.upm.es/temas/a-energia-limpia.html
- Vázquez Espí, M., García de Diego, M. L., Hernández Aja, A., & Gómez Muñoz, G. (2006). *Sobre la evaluación ecológica de las instalaciones en los edificios.* Madrid, España.